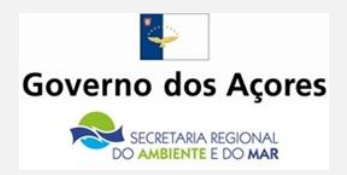

# **Metodologia Regional PRTR 2010**

**Direcção Regional do Ambiente**

Março de 2011

# Índice Geral

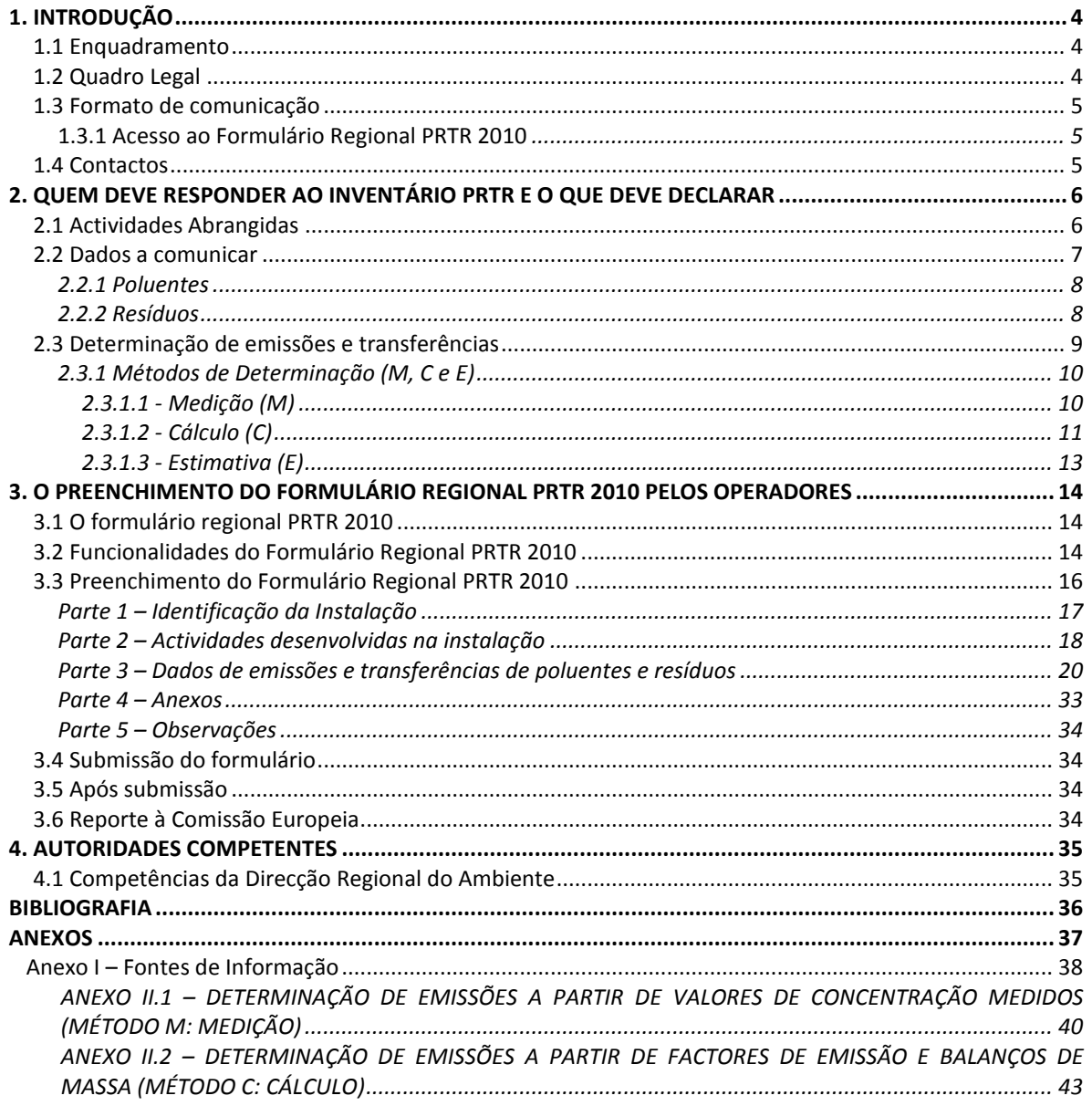

# Índice de Tabelas

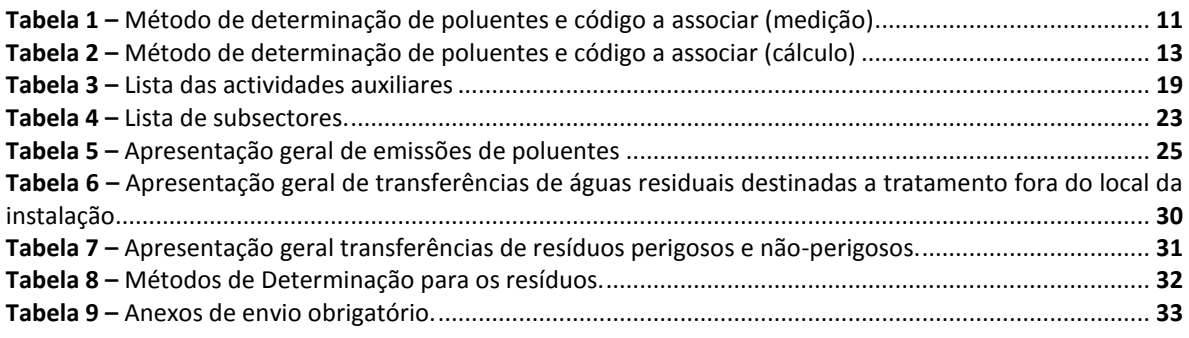

# **Índice de Figuras**

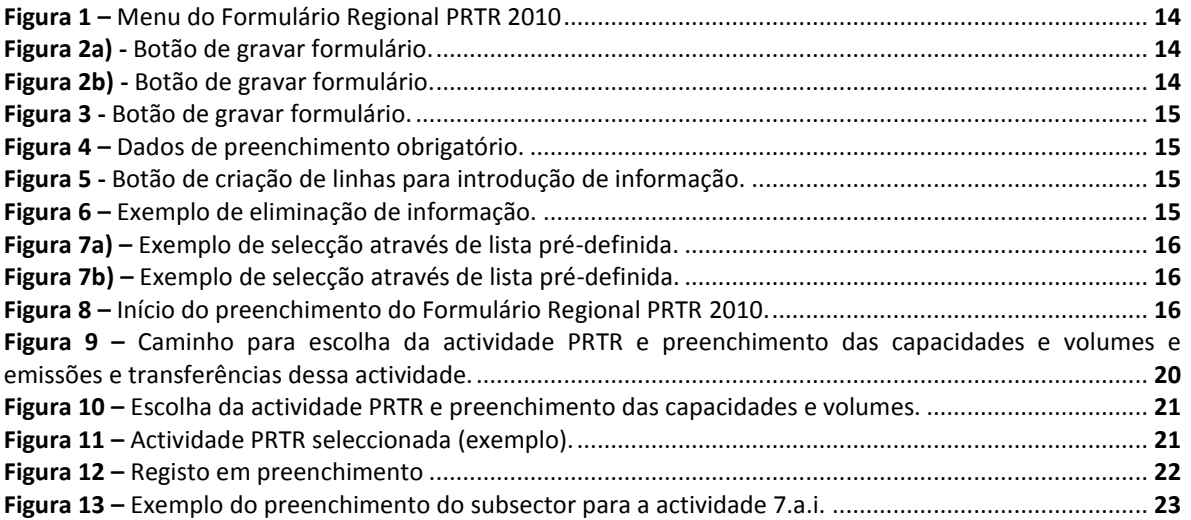

# **Índice de Equações**

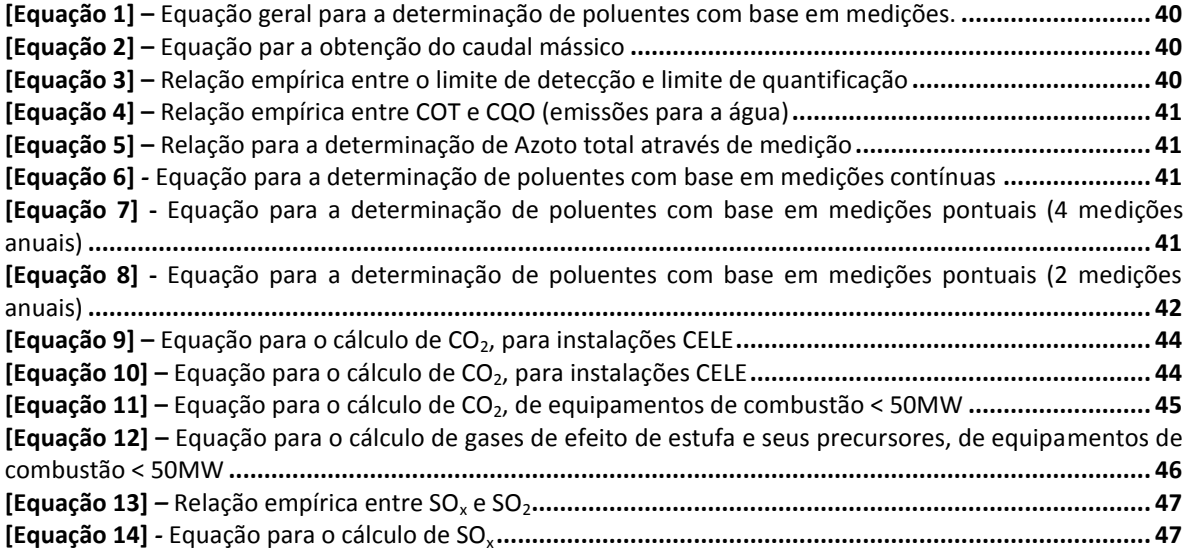

# **A Metodologia Regional PRTR 2010**

A Metodologia Regional PRTR 2010 é uma adaptação do documento Metodologia Nacional PRTR 2009, especialmente ao nível do preenchimento do formulário, face a ser executado em outra plataforma.

A presente metodologia pretende dar a conhecer aos operadores de instalações onde sejam desenvolvidas actividades PRTR (Anexo II do Regulamento (CE) n.º 166/2006, de 18 de Janeiro) os termos de referência para o Inventário PRTR 2010 e fornecer indicações quanto às informações a comunicar.

Em complemento à presente Metodologia foi adaptado à situação regional o documento de apoio sectorial - o Anexo Sectorial para o sector 7.a.i – sector avícola (elaborado pela Agência Portuguesa do Ambiente - APA), face a algumas diferenças existentes no método de criação intensiva nacional e regional, pelo que a sua consulta é fundamental para esse sector.

# <span id="page-3-0"></span>*1. INTRODUÇÃO*

# <span id="page-3-1"></span>*1.1 Enquadramento*

O Registo Europeu das Emissões e Transferências de Poluentes (PRTR) estabelece a obrigatoriedade de comunicação de informação, em base anual, sobre as emissões de poluentes e a transferência de poluentes e resíduos para fora das instalações, por parte dos operadores das instalações onde são desenvolvidas actividades económicas constantes do Anexo I do Regulamento CE n.º 166/2006, de 18 de Janeiro.

O objectivo primário do PRTR Europeu é a criação de uma plataforma comum de acesso do público à informação sobre emissões e transferências industriais, contribuindo para o cumprimento da Convenção da UN-ECE sobre Acesso à Informação, Participação do Público no Processo de Tomada de Decisão e Acesso à Justiça em Matéria de Ambiente (Convenção de Aarhus) e para a prevenção e redução da poluição ambiental.

Para mais informações relativamente ao *PRTR europeu* sugerem-se que aceda ao seguinte link: *http://prtr.ec.europa.eu/* (*site* da Comissão Europeia relativo ao PRTR)

# <span id="page-3-2"></span>*1.2 Quadro Legal*

O quadro legal do PRTR Europeu foi estabelecido através da publicação em Jornal Oficial da União Europeia de 04/02/2006, da Decisão 2006/61/EC, de 2 de Dezembro de 2005, do **Regulamento (EC) do Conselho e do Parlamento Europeu n.º 166/2006, de 18 de Janeiro de 2006 (Regulamento PRTR).** Este regulamento substitui o Registo Europeu de Emissões de Poluentes (EPER), estabelecido pela Decisão da Comissão (2000/479/EC), de 17 de Julho de 2000, e altera as Directivas 91/689/CEE e 96/61/CE do Conselho.

Ao nível regional, o PRTR é estabelecido pelo **Decreto Legislativo Regional n.º 30/2010/A, de 15 de Novembro (Diploma AILA)** que estabelece as condições regionais para o cumprimento do Regulamento PRTR, das quais se salientam:

- Comunicação, pelos operadores de instalações PRTR, das quantidades de emissões e transferências de poluentes e resíduos independentemente do limiar estipulado no Anexo II do Regulamento PRTR (artigo 103º);
- Estabelecimento da Direcção Regional do Ambiente como autoridade competente regional (artigo 22º e 103º), sendo uma das suas responsabilidades comunicar à Agência Portuguesa do Ambiente apenas os poluentes e resíduos que excedam o limiar apresentado no Anexo II do Regulamento PRTR;
- Estabelecimento de coimas e contra-ordenações em caso de falta de comunicação de dados pelos operadores (artigo 123º).

Tanto o Regulamento PRTR como o Diploma AILA devem ser consultados em *<http://www.azores.gov.pt/Portal/pt/entidades/sram-dra/>* → Licenciamento Ambiental → Registo de Emissões e Transferência de Poluentes (PRTR) ou solicitados por e-mail: *[prtr.dra@azores.gov.pt](mailto:prtr.dra@azores.gov.pt)*.

# <span id="page-4-0"></span>*1.3 Formato de comunicação*

A nível regional foi desenvolvido e disponibilizado pela DRA um formulário de preenchimento e envio *on-line* pelos operadores para a recolha das informações PRTR: **o Formulário Regional PRTR 2010**, cujo formato é compatível com o Anexo III do Regulamento PRTR.

#### <span id="page-4-1"></span>**1.3.1 Acesso ao Formulário Regional PRTR 2010**

O acesso ao Formulário Regional PRTR 2010 encontra-se condicionado ao registo do estabelecimento no sistema DO.IT (Sistema Integrado de Gestão de Serviços e Processos) da Secretaria Regional do Ambiente e do Mar, através da página *http://servicos.sram.azores.gov.pt/doit/*.

# <span id="page-4-2"></span>*1.4 Contactos*

Para quaisquer esclarecimentos sobre o Formulário Regional PRTR 2010 solicita-se contacto para:

Direcção Regional do Ambiente Rua Cônsul, Dabney, Colónia Alemã Apartado 140 9900–014 HORTA **Telefone:** 292 207 300 **Fax:** 292 240 901 **e-mail:** *prtr.dra@azores.gov.pt.pt*

# <span id="page-5-0"></span>*2. QUEM DEVE RESPONDER AO INVENTÁRIO PRTR E O QUE DEVE DECLARAR*

# <span id="page-5-1"></span>*2.1 Actividades Abrangidas*

O Inventário PRTR é um inventário de emissões e transferências de poluentes e resíduos, **obrigatório** para todas as instalações que desenvolvem uma ou mais actividades PRTR acima do limiar de capacidade indicado no Anexo VI<sup>1</sup> do Decreto Legislativo Regional n.º 30/2010/A, de 15 de Novembro (Diploma AILA).

Nos casos onde não existe limiar especificado a actividade mencionada é abrangida independentemente da sua capacidade instalada.

Caso a instalação esteja já abrangida pelo regime de Prevenção e Controlo Integrados da Poluição (PCIP) sendo por isso sujeita a licenciamento ambiental e restantes obrigações PCIP, trata-se simultaneamente de uma instalação PRTR, com obrigatoriedade de comunicação de dados PRTR.

De modo a verificar a abrangência da instalação face ao regime PRTR o operador deve comparar a capacidade instalada da(s) actividade(s) PRTR desenvolvida(s) na instalação com o limiar definido no Anexo IV do Diploma AILA. Alerta-se que a comparação não deverá ser efectuada com a produção efectiva, uma vez que este valor é variável ao longo do tempo e dependente das oscilações do mercado.

A **capacidade instalada** é a capacidade máxima da instalação, considerando um período de laboração máxima (24h), independentemente do seu regime, turnos ou horário de laboração normal, de acordo a definição constante da alínea m) do art. 2º do Diploma AILA e em consonância com o regime, já em vigor, para as actividades PCIP.

No caso de o operador desenvolver várias actividades da mesma rubrica PRTR<sup>2</sup> na mesma instalação e no mesmo local, procede-se à soma das capacidades das referidas actividades, que se compara com o limiar de capacidade aplicável à actividade constante do mesmo anexo, de acordo com o "Guia de Orientação para a Implementação do PRTR Europeu". Se a soma das capacidades instaladas exceder o valor de abrangência associado à rubrica PRTR, trata-se, portanto, de uma actividade PRTR.

No entanto, se numa instalação forem desenvolvidas duas actividades PRTR distintas (isto é, inseridas em rubricas diferentes) e apenas uma exceder os limiares de capacidade, será essa a actividade PRTR da instalação.

A actividade PRTR com a capacidade instalada inferior ao limiar indicado no Anexo I do Regulamento PRTR deverá ser identificada como actividade auxiliar caso esteja directamente associada à actividade PRTR e tenha efeitos sobre a poluição. Os poluentes e transferências das actividades auxiliares deverão ser quantificados e associados às emissões e transferências da actividade PRTR (principal) desenvolvida na instalação.

**Uma instalação é PRTR apenas se desenvolver uma ou mais actividades do anexo do Diploma PRTR excedendo o respectivo limiar.**

 $^1$  Coincidente com o Anexo I do Regulamento 166/2006, de 18 de Janeiro (Regulamento PRTR)

<sup>&</sup>lt;sup>2</sup> Considera-se a mesma rubrica PRTR a forma mais desagregada do sector de actividade PRTR indicado no Anexo I do Regulamento PRTR

# <span id="page-6-0"></span>*2.2 Dados a comunicar*

O inventário PRTR abrange **Emissões** de poluentes e **Transferências para fora da instalação** de poluentes e resíduos.

São consideradas **emissões** todas as descargas directas para o ar, água e solo, provenientes do funcionamento normal das actividades PRTR e das actividades auxiliares à(s) actividade(s) PRTR, incluindo emissões difusas e emissões acidentais.

As emissões são o resultado do somatório de emissões de fim de linha (operação normal), emissões difusas<sup>3</sup> (operação normal) e ainda emissões excepcionais (acidentais) e devem ser indicadas em **kg/ano.** 

São consideradas **transferências** (para fora de instalação) de águas residuais e resíduos:

 O envio de **águas residuais** para sistemas de tratamento localizados fora da instalação, provenientes do funcionamento normal das actividades PRTR e das actividades auxiliares à(s) actividade(s) PRTR, incluindo descargas acidentais.

As transferências de águas residuais são o resultado do somatório de emissões de fim de linha (operação normal) e de emissões excepcionais (acidentais) e devem ser indicadas em **kg/ano.** 

**Nota:** Só é considerada transferência se a água residual for sujeita a tratamento fora da instalação (por exemplo: o envio para colector municipal com ligação a ETAR). Caso não exista sistema de tratamento associado (por exemplo: o envio para colector municipal sem ligação a ETAR) trata-se de uma emissão.

 O envio de **resíduos** (perigosos e/ou não-perigosos) para operadores autorizados de gestão de resíduos nacionais ou internacionais, provenientes do funcionamento normal das actividades PRTR e das actividades auxiliares à(s) actividade(s) PRTR.

Todas as transferências de resíduos devem ser quantificadas em **toneladas/ano**, quer correspondam a transferências nacionais quer a movimentos transfronteiriços.

**Salienta-se que cada actividade PRTR deve ter associada, pelo menos, um tipo de emissão ou transferência para fora da instalação**.

De acordo com a alínea a) do artigo 103º do Diploma AILA, o operador deverá comunicar todas as quantidades de poluentes e resíduos referentes, respectivamente, às emissões e transferências, independentemente dos valores de emissão estipulados no Anexo II do Regulamento PRTR.

Caso e sempre que a quantidade de um poluente (emissão ou transferência) ultrapasse o limiar estabelecido no Anexo II do Regulamento PRTR ou que a quantidade de um resíduo exceda o limiar estipulado no artigo 5º do Regulamento PRTR, a instalação será reportada à Comissão.

**Salienta-se que o reporte à Comissão é efectuado no cumprimento na Convenção de Aarhus no sentido de disponibilizar informação ambiental ao público, de acordo com o Anexo III do Regulamento PRTR.**

<sup>3</sup> O Documento de Referência sobre "Os Princípios Gerais da Monitorização", disponível em *http://eippcb.jrc.es/pages/FActivities.htm*, apresenta algumas técnicas para quantificação de emissões difusas, recomendandose a sua consulta.

#### <span id="page-7-0"></span>**2.2.1 Poluentes**

O Anexo II do Regulamento PRTR apresenta uma lista de 91 poluentes (para o ar, água e solo) que constituem a lista de poluentes PRTR de acordo com o seguinte:

- Poluentes de **emissões para o ar** → coluna a);
- Poluentes de **emissões para a água e transferências para fora da instalação de águas residuais** →na coluna b);
- Poluentes de **emissões para o solo** →coluna c).

Note-se que todos os poluentes que não façam parte do Anexo II do Regulamento não são poluentes PRTR, pelo que não há necessidade da sua comunicação.

Para além da lista de poluentes PRTR, os apêndices 4 e 5 do *"Guia de Orientação para a*  Implementação do PRTR Europeu<sup>n4</sup> constituem as sub-listas indicativas onde se encontram, para cada sector de actividade PRTR, a listagem dos poluentes PRTR cuja emissão ou transferência é expectável.

Assim, a escolha da lista de poluentes PRTR de uma instalação deverá ser efectuada com base no Anexo II do Regulamento PRTR e de acordo com:

- **1.** O processo produtivo da instalação;
- **2.** As indicações dos Anexos Sectoriais disponíveis, onde se encontram as listagens dos poluentes PRTR característicos;
- **3.** O plano de monitorização da instalação em complemento com as sub-listas indicativas (apêndices 4 e 5 do Guia de Orientação para a Implementação do PRTR Europeu).

Após esta análise, o operador deverá constituir a lista de poluentes que poderão ser emitidos a partir das fontes pontuais e difusas existentes na instalação. Note-se que o operador poderá identificar, na sua lista, poluentes que não constam da sub-lista específica da sua categoria PRTR, desde que sejam poluentes PRTR (anexo II do Regulamento PRTR).

O operador deverá entrar em contacto com Direcção Regional do Ambiente, de modo a clarificar qualquer dúvida relativamente à escolha dos poluentes.

#### <span id="page-7-1"></span>**2.2.2 Resíduos**

Os resíduos a associar às transferências para fora da instalação deverão ser identificados através do código LER (Lista Europeia de Resíduos) disponível na Portaria n.º 209/2004, de 3 de Março.

A escolha da lista de resíduos de uma instalação PRTR deverá ser efectuada com base:

1) No processo produtivo da própria instalação;

2) Nos Mapas de Registo de Resíduos da instalação assim como no processo de licenciamento ambiental/licenciamento da actividade.

O operador deverá entrar em contacto com a autoridade competente respectiva, de modo a clarificar qualquer dúvida relativamente à escolha dos resíduos.

<sup>4</sup> Documento Europeu disponível em *<http://www.azores.gov.pt/Portal/pt/entidades/sram-dra/>* → Licenciamento Ambiental → Registo de Emissões e Transferência de Poluentes (PRTR).

# <span id="page-8-0"></span>*2.3 Determinação de emissões e transferências*

O Regulamento PRTR prevê a utilização de três métodos para a determinação de emissões e transferências de poluentes e resíduos: **Medição (M)**, **Cálculo (C)** e **Estimativa (E)**.

A escolha do método de determinação deverá ser efectuada de acordo com as indicações dos Anexos Sectoriais regionais/nacionais disponíveis<sup>5</sup>, onde se encontram as metodologias recomendadas para a determinação de poluentes.

Na ausência de Anexos Sectoriais<sup>6</sup>, a escolha do método de determinação deverá seguir o plano **de monitorização da instalação (método M - medição)**, atendendo a:

- As emissões para o ar provenientes de equipamentos de combustão convencionais (caldeiras e motores estacionários) devem ser determinadas por **cálculo** (*vide* ponto 2.3.1.1);
- Nos casos em que o plano de monitorização ambiental da instalação não contempla a totalidade dos poluentes PRTR susceptíveis de ser emitidos pela(s) actividade(s) desenvolvida(s) na instalação, a sua quantificação deverá ser determinada através **de cálculo** ou **de estimativa.**

Note-se que, em especial no caso de instalações abrangidas pelo regime PCIP, a recolha de dados deverá ter em atenção as indicações do *Reference Document on the General Principles of Monitoring*, Comissão Europeia (Julho de 2003), disponível em *http://eippcb.jrc.es/*).

No caso de um **mesmo poluente ser determinado através de vários métodos diferentes**, o método a escolher será aquele que contribuiu com maior quantidade de poluente.

**Exemplo:** Numa determinada instalação abrangida pelo Regulamento PRTR, duas das chaminés (chaminé A e chaminé B) libertam um poluente atmosférico. As emissões da chaminé A são medidas e totalizam 100 kg/ano. As emissões da chaminé B são calculadas e totalizam 50 kg/ano. Uma vez que a quantidade mais elevada de emissões (100 kg/ano) é medida, as emissões totais (150 kg/ano) têm de ser comunicadas como sendo baseadas em medição (M).

Para além da escolha do método de determinação, o inventário PRTR prevê também a indicação da **descrição do método utilizado**, pelo que cada poluente/resíduo deverá ter associado o método de determinação (M, C ou E) e um código indicativo associado ao método seleccionado (apenas para os métodos de determinação M ou C).

A determinação de emissões e transferências deverá ser efectuada a partir de métodos normalizados e reconhecidos. O operador terá de indicar qual o método utilizado na medição ou cálculo efectuado, através de escolha a partir de uma listagem pré-definida. Caso o método utilizado não esteja listado, o operador deverá escolher a opção "outra" e automaticamente aparecerá um campo para indicação do poluente em causa e respectiva metodologia.

 $^5$  Na ausência de anexo sectorial regional deverá ser utilizado o anexo sectorial nacional relativo ao PRTR 2009.

 $^6$  Cf. Tabela 1 onde se encontram listados os anexos sectoriais disponíveis.

#### <span id="page-9-0"></span>**2.3.1 Métodos de Determinação (M, C e E)**

#### <span id="page-9-1"></span>2.3.1.1 - Medição (M)

Os valores de medição devem ser representativos tanto do funcionamento da instalação como do ano de referência, devendo ser recolhidos periodicamente e com a regularidade necessária de modo a cumprirem estas exigências. No **Anexo II.1**, apresentam-se algumas indicações para a determinação de emissões a partir de valores medidos.

O método **medição (M)** deverá ser seleccionado quando existe uma obrigação legal de monitorização de poluentes presentes em efluentes gasosos (Licença Ambiental e/ou Decreto-Lei n.º 78/2004, de 3 de Abril) ou líquidos (Licença Ambiental e/ou Decreto-Lei n.º 236/98, de 1 de Agosto), através de campanhas de medição.

#### **Note-se que no caso de emissões para o ar:**

- a) Sempre que exista um plano de monitorização em contínuo, ao abrigo do artigo 20º do Decreto-Lei n.º 78/2004, de 3 de Abril e de acordo com a nota técnica aprovada pelo Despacho n.º 79/95, 12 de Janeiro, deverá ser utilizado o **método M (medição);**
- b) Caso o plano de monitorização não seja em contínuo (medições pontuais):
	- o Para as emissões provenientes de equipamentos de combustão convencionais (caldeiras, turbinas a gás e motores estacionários) que utilizem combustíveis <u>convencionais<sup>1</sup></u> (carvão, gasolinas, gasóleos, GPL, fuelóleo, etc.), deverá ser utilizado o **método C (cálculo);**
	- o Para as emissões referentes a gases de combustão provenientes de outros equipamentos de combustão (ex: fornos, queimadores, etc.), deverá ser utilizado o **método M (medição)**;
	- o Para as emissões referentes a outros gases (excepto os gases de combustão), deverá ser utilizado o **método M (medição)**.
- c) Caso seja necessário determinar emissões de poluentes PRTR não contemplados no plano de monitorização da instalação, deverá ser utilizado o **método C** (cálculo) recorrendo a factores de emissão.

Consideram-se combustíveis convencionais os combustíveis listados no Anexo II.2 deste documento

No Anexo II.1 apresenta-se a metodologia indicada para transformação das quantidades medidas em quantidades anuais de poluentes;

No Anexo II.2 apresenta-se o procedimento de cálculo a adoptar para equipamentos de combustão com menos de 50 MW de capacidade nominal. A metodologia de determinação para equipamentos com capacidade nominal superior a 50 MW á apresentada no Anexo Sectorial Nacional1c (relativo ao PRTR 2009).

O código de **descrição associado ao método M (medição)** deverá ser escolhido com base na tabela seguinte:

<span id="page-10-1"></span>

| Metodologia de Medição                                 | Código                                                                        |  |  |
|--------------------------------------------------------|-------------------------------------------------------------------------------|--|--|
| Norma de medição internacionalmente aprovada           | abreviatura da norma relevante<br>(c.f apêndice 3 do Guia de Orientação PRTR) |  |  |
| Metodologia de medição previamente estabelecida pela   | <b>PER</b>                                                                    |  |  |
| autoridade competente na licença ou na autorização de  |                                                                               |  |  |
| operação do estabelecimento em causa (PERmit)          |                                                                               |  |  |
| Metodologia de medição obrigatória a nível nacional ou | <b>NRB</b>                                                                    |  |  |
| regional, estabelecida por um diploma legal para o     |                                                                               |  |  |
| poluente e o estabelecimento em causa (Nacional or     |                                                                               |  |  |
| Regional Binding measurement methodology)              |                                                                               |  |  |
| Método de medição alternativo em conformidade com      | <b>ALT</b>                                                                    |  |  |
| as normas de medição CEN/ISO em vigor (ALTernative     |                                                                               |  |  |
| measurement method)                                    |                                                                               |  |  |
| é<br>Metodologia de medição cujo desempenho            | <b>CRM</b>                                                                    |  |  |
| demonstrado através de materiais de referência         |                                                                               |  |  |
| certificados e é aprovada pela autoridade competente   |                                                                               |  |  |
| (Certified Reference Materials)                        |                                                                               |  |  |
| Outra metodologia de medição (Other measurement        | OTH                                                                           |  |  |
| methodology)                                           |                                                                               |  |  |

**Tabela 1** – Método de determinação de poluentes e código a associar (medição)

Sempre que o operador optar por determinar as emissões de poluentes recorrendo ao **método M (medição)**, é **obrigatório** o envio da seguinte **informação adicional**, considerada essencial para confirmação e validação dos dados, de preferência em anexo ao formulário (parte 5 do formulário PRTR).

- o Condições de amostragem (local, normas de colheita, número de pontos, frequência de medida, tempos de amostragem, etc.);
- o Nível de actividade (condições de processo) durante o período de amostragem;
- o Boletins de análise de todas as medições efectuadas e consideradas para efeitos de determinação de emissões (com valores de concentração e caudais medidos nas várias fontes);
- o Cálculos intermédios efectuados, nomeadamente cálculos para obtenção das quantidades em massa a partir dos valores de concentrações e número de horas de funcionamento de cada equipamento (quando aplicável);
- o Outros elementos considerados relevantes pelo operador.

#### <span id="page-10-0"></span>2.3.1.2 - Cálculo (C)

O método **cálculo (C)** deverá ser seleccionado quando a quantidade de emissão foi determinada a partir de factores de emissão ou balanços de massa.

Relativamente à escolha de **factores de emissão**, o operador deverá utilizar os que são representativos do seu sector de actividade, pelo que deverá seguir a metodologia recomendada nos anexos sectoriais disponíveis ou, na sua ausência, recorrer a factores de emissão reconhecidos, com base nas seguintes fontes bibliográficas:

- Documentos de Referência Sectoriais (BREF)**,** nomeadamente o Documento BREF sobre os princípios gerais de monitorização disponíveis em h*[ttp://eippcb.jrc.es/pages/FAbout.htm](http://eippcb.jrc.es/pages/FAbout.htm)*,
- EMEP/CORINAIR Emission Inventory Guidebook 2007 da UNECE/EMEP, disponível para *download* em *http://www.eea.europa.eu/publications/EMEPCORINAIR5*
- EMEP/CORINAIR Emission Inventory Guidebook 2009 da UNECE/EMEP, disponível para *download* em *http://www.eea.europa.eu/publications/emep-eea-emission-inventoryguidebook-2009*
- Orientações do Intergovernmental Panel on Climate Change 2006 IPCC Guidelines for National Greenhouse Gas Inventories, disponíveis para download em *http://www.ipccnggip.iges.or.jp/public/2006gl/index.html*
- Portuguese National Inventory Report on Greenhouse Gases, 1990-2007 disponível para *download* em www.apambiente.pt →Instrumentos →Inventário Nacional de Emissões Atmosféricas (INERPA) →Download NIR - National Inventory Report (*http://www.apambiente.pt/politicasambiente/Ar/InventarioNacional/Documents/NIR\_20 090415f.pdf*)
- Portuguese Informative Inventory Report On Air Pollutant Emissions, 1990 -2007**,**  disponível em *www.apambiente.pt* →Instrumentos →Inventário Nacional de Emissões Atmosféricas (INERPA) →*IIR (Informative Inventory Report)*

No **Anexo I** deste documento encontram-se mais fontes bibliográficas para consulta, onde o operador poderá encontrar factores de emissão e técnicas de determinação poluentes para o ar e para a água.

A determinação de uma dada emissão de um poluente a partir do uso de factores de emissão, é representada pela seguinte multiplicação:

**Emissão (kg/ano) = Factor de emissão x dados característicos da actividade**

No que respeita à determinação de **gases de combustão** através de factores de emissão, disponibiliza-se no **Anexo II.2** deste documento a compilação dos factores de emissão recomendados para o cálculo de emissões associadas a equipamentos com capacidade nominal inferior a 50 MW.

A determinação de uma dada emissão de um poluente por balanço de massas poderá ser representada pela seguinte expressão genérica:

**Entradas = produtos (saídas) + transferências + acumulações + emissões + incerteza**

Pelo que:

**Emissões (kg/ano) = Entrada – Saídas – Transferências – Acumulações – Incerteza**

O código de **descrição associado ao método C (cálculo)** deverá ser escolhido com base na tabela seguinte:

<span id="page-12-1"></span>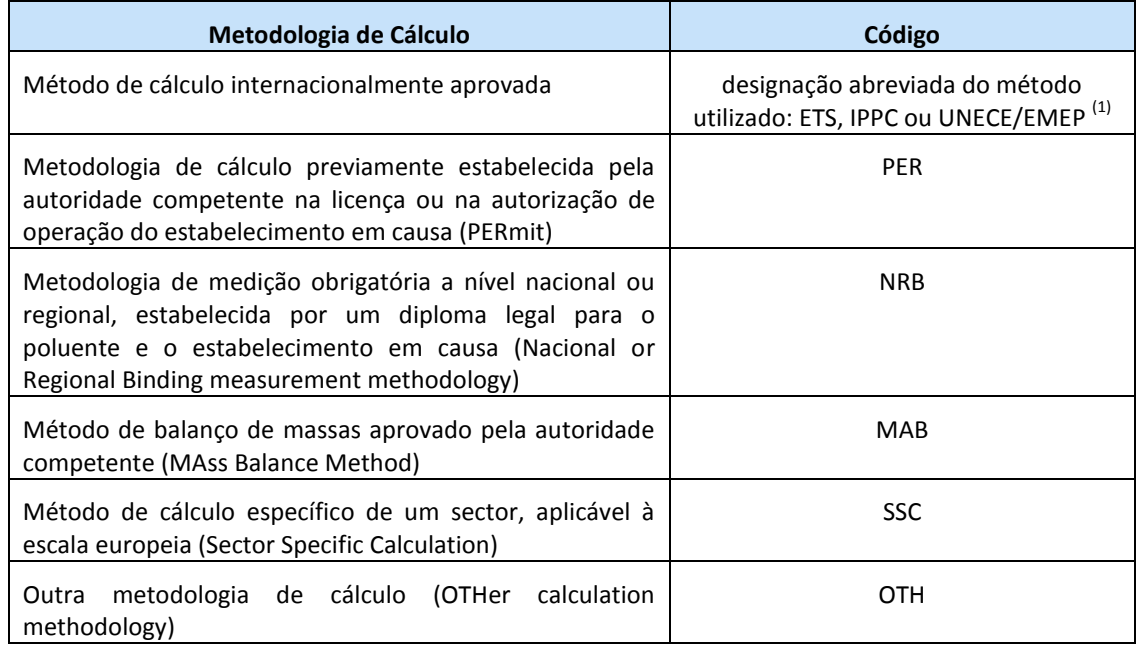

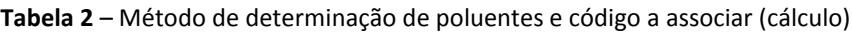

(1) O operador deverá verificar a fonte do factor de emissão. Caso seja do regime CELE, deverá escolher **ETS**, caso seja IPCC, deverá escolher o código **IPCC**, caso seja EMEP/CORINAIR deverá indicar o código **UNECE/EMEP**.

Ao optar determinar as emissões através de **cálculo (C),** é **obrigatório** o envio da seguinte **informação adicional**, considerada essencial para confirmação e validação dos dados, de preferência em anexo ao formulário (parte 5 do formulário regional PRTR).

- Dados de consumo, produção e funcionamento da instalação (por exemplo: tipo e quantidade de combustível consumido durante o ano de referência);
- Metodologia e cálculos efectuados (folha Excel);
- Factores de emissão utilizados no cálculo, respectivas fontes de informação e fórmulas intermédias de cálculo utilizadas para obter o resultado final;
- Balanços de massa efectuados.

#### <span id="page-12-0"></span>2.3.1.3 - Estimativa (E)

De acordo com o *Guia de Orientação para a Implementação PRTR*, o método de determinação **estimativa (E)** deverá ser utilizado quando as emissões são quantificadas através de conjecturas ou hipóteses formuladas por peritos ou quando não existem metodologias reconhecidas para quantificação das emissões nem orientações em matéria de boas práticas.

Não se tratando de um método normalizado, a sua escolha não permite a indicação do método com recurso a lista pré-definida, devendo o operador enviar uma descrição fundamentada e detalhada da metodologia adoptada, como informação adicional (cf. **Parte 5)** 

# <span id="page-13-0"></span>*3. O PREENCHIMENTO DO FORMULÁRIO REGIONAL PRTR 2010 PELOS OPERADORES*

# <span id="page-13-1"></span>*3.1 O formulário regional PRTR 2010*

O Formulário Regional PRTR 2010 foi concebido de modo a reunir a informação necessária para a comunicação de dados regionais à Agência Portuguesa do Ambiente (APA) que posteriormente os comunicará à Comissão Europeia, de acordo com o Anexo III do Regulamento PRTR.

O Formulário Regional PRTR 2010 é constituído por 5 secções:

- **Parte 1**: Identificação da Instalação
- **Parte 2**: Actividades desenvolvidas na instalação
- **Parte 3:** Dados de capacidades, emissões e transferências de poluentes e resíduos
- **Parte 4**: Anexos
- **Parte 5**: Observações

# <span id="page-13-2"></span>*3.2 Funcionalidades do Formulário Regional PRTR 2010*

De modo a assegurar um correcto preenchimento do formulário, realçam-se as seguintes funcionalidades:

**Menu** para rápida navegação

|                                             | 3 - Dados de emissões e transferências de poluentes e resíduos       |
|---------------------------------------------|----------------------------------------------------------------------|
|                                             | 3 - Dados de emissões e transferências de poluentes e resíduos       |
|                                             | 3.1.1 - Emissões para o Ar                                           |
|                                             | 3.1.2 - Emissões para a Água                                         |
| 1 - Dados de Identificação da Instalação    | 3.1.3 - Emissões para o Solo                                         |
| 1 - Dados de Identificação da Instalação    | 3.1.4 - Transferências de Água Residual                              |
| 1.3 - Responsáveis e Contactos              | 3.1.5 - Transferências de Resíduos Perigosos para dentro do país     |
| 1.4 - Entidades Licenciadoras               | 3.1.6 - Transferências de Resíduos Perigosos para fora do país       |
| 2 - Actividades desenvolvidas na Instalação | 3.1.7 - Transferências de Resíduos Não Perigosos para dentro do país |
| 2.3 - Dados de funcionamento da instalação  | 3.1.8 - Transferências de Resíduos Não Perigosos para fora do país   |
| 5 - Observações                             | 4 - Anexos                                                           |
| Resumo do Formulário                        | Resumo do Formulário                                                 |

**Figura 1** – Menu do Formulário Regional PRTR 2010

<span id="page-13-5"></span><span id="page-13-4"></span><span id="page-13-3"></span> **Gravação** em cada página do formulário (botões guardar formulário existente no canto inferior direito, cf. figura 2a) e parte superior esquerda da barra do Formulário Regional PRTR 2010, cf. figura 2b)

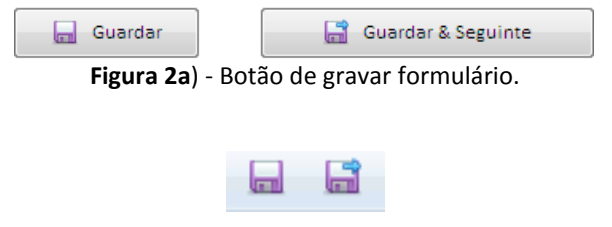

**Figura 2b)** - Botão de gravar formulário.

 **Impressão** em qualquer parte do formulário (botão imprimir formulário regional PRTR 2010 na parte superior esquerda da barra do formulário regional PRTR 2010, cf. figura 3)

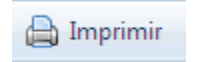

**Figura 3** - Botão de gravar formulário.

- <span id="page-14-0"></span> **Dados de preenchimento obrigatório** (linha ao alto a vermelho)
	- 1 Dados de Identificação da Instalação

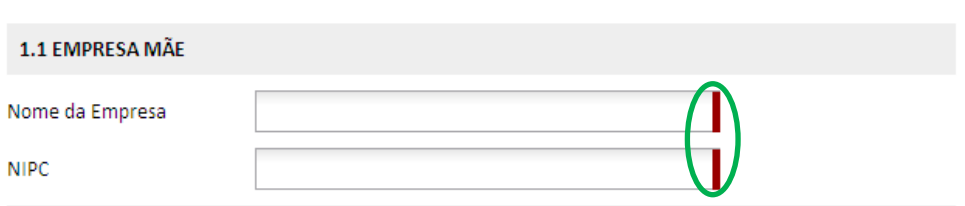

**Figura 4** – Dados de preenchimento obrigatório.

<span id="page-14-1"></span>Alerta-se que o não preenchimento desses campos dá erro ao passar para a secção seguinte.

#### **Criação de linhas para introdução de informação** (entidades, poluentes, resíduos, etc.)

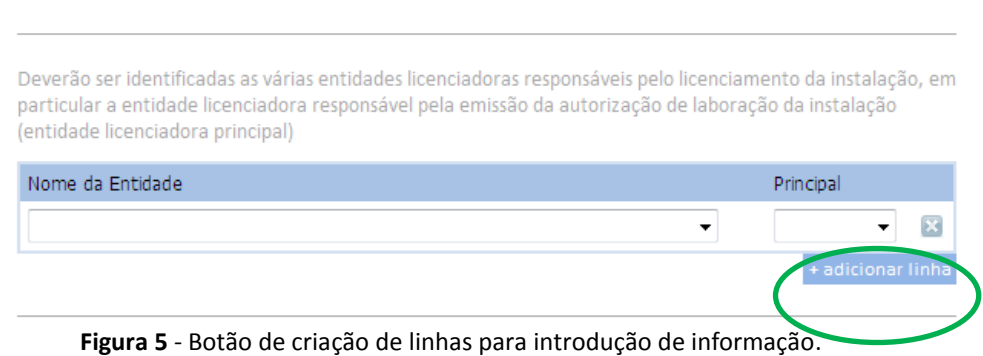

- <span id="page-14-2"></span> **Eliminação de linhas** (entidades, poluentes, resíduos, etc.)
	- 3.1.2 Emissões para a Água

<span id="page-14-3"></span>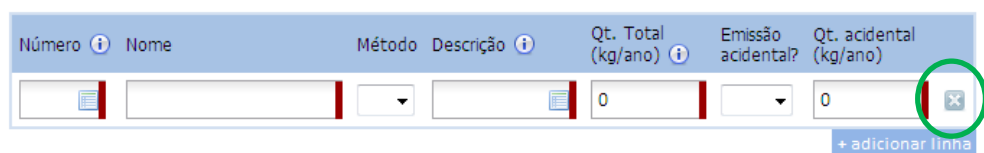

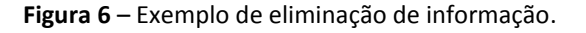

#### 1.4 - Entidades Licenciadoras

# **Selecção a partir de lista pré-definida**  Sempre que apareça o símbolo  $\overline{\phantom{a}}$  ou  $\overline{\phantom{a}}$ , existe uma lista para seleccionar associada. 1.4 - Entidades Licenciadoras Deverão ser identificadas as várias entidades licenciadoras responsáveis pelo licenciamento da instalação, em particular a entidade licenciadora responsável pela emissão da autorização de laboração da instalação (entidade licenciadora principal) Nome da Entidade Principal × + adicionar linha

**Figura 7a)** – Exemplo de selecção através de lista pré-definida.

#### <span id="page-15-1"></span>3.1.2 - Emissões para a Água

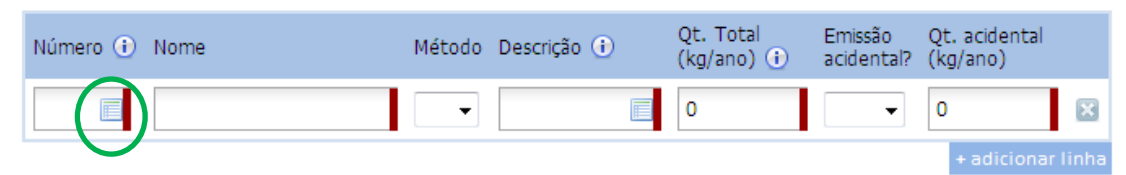

**Figura 7b)** – Exemplo de selecção através de lista pré-definida.

# <span id="page-15-2"></span><span id="page-15-0"></span>*3.3 Preenchimento do Formulário Regional PRTR 2010*

Após acesso (cf. Secção 1.3.1), o preenchimento do formulário inicia-se através de clique em cima do nome «Formulário Regional PRTR 2010».

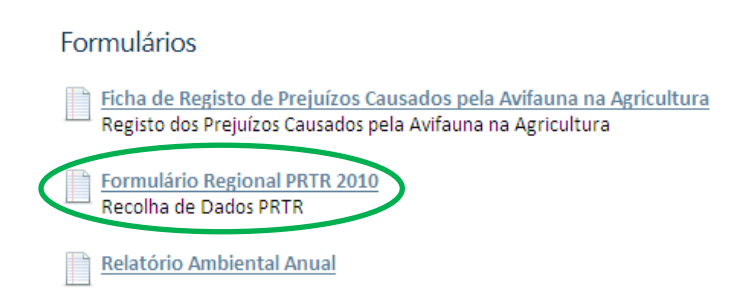

<span id="page-15-3"></span>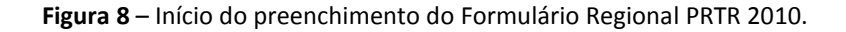

# <span id="page-16-0"></span>**Parte 1 – Identificação da Instalação**

De acordo com o artigo 5º do Regulamento PRTR, a unidade declarante das emissões é a instalação, que pode desenvolver uma ou mais actividades PRTR.

#### **1.1 Empresa Mãe**

- Nome da empresa (campo obrigatório)
- NIPC (campo obrigatório)

#### **1.2 Dados da Instalação**

Os dados identificativos da instalação são os seguintes:

#### **- Secção 1.2.1 (Dados principais)**

- Nome da instalação campo obrigatório mediante selecção de lista pré-definida, a qual permitirá que o campo das coordenadas seja automaticamente preenchido;
- **Nome antigo da instalação** apenas deve ser preenchido caso tenha ocorrido mudança de operador ou entidade jurídica;
- Data de início de laboração (campo obrigatório). Alerta-se para o facto de que a data a considerar deverá ser a data que efectivamente teve início a laboração da actividade, e não a data em que a instalação iniciou laboração com uma determinada denominação;
- Morada da instalação, localidade, freguesia, concelho (campos obrigatórios);
- Distrito campo obrigatório mediante a escolha da ilha em lista pré-definida;
- Coordenadas (latitude e longitude) no sistema WGS84 (aceite pela Comissão Europeia) e previamente preenchido aquando da escolha do nome da instalação a partir de lista prédefinida;
- Código CAE (revisão 3.0) campo obrigatório mediante a escolha dos códigos constantes do Decreto-Lei nº. 381/2007, de 14 de Novembro e escolha mediante lista pré-definida. O campo relativo à descrição é automaticamente preenchido;
- Endereço Web campo de preenchimento não obrigatório.

#### **- Secção 1.2.2 (Dados adicionais PRTR)**

- Região Hidrográfica campo de preenchimento automático de acordo com a lista de regiões hidrográficas publicada na Lei n.º 58/2005, de 29 de Dezembro (Lei da Água) – "Arquipélago dos Açores";
- Instalação PCIP campo obrigatório, de preenchimento manual pelo operador, pretendendo-se identificar se a instalação é também abrangida pelo regime PCIP, tratando-se portanto de uma instalação PCIP

#### **1.3 Responsáveis e contactos**

Os dados identificativos dos responsáveis são os seguintes:

#### **- Secção 1.3.1 (responsável PRTR)**

- Nome deverá ser indicado o nome da pessoa que poderá ser contactada para esclarecimento de alguma questão PRTR (campo obrigatório);
- E-mail deverá estar devidamente actualizado, dado que é essencial para toda a troca de informação entre a instalação e a Direcção Regional do Ambiente, após submissão do formulário (*cf.* capítulo 4, secção 4.2 desta Metodologia) (campo obrigatório).
- Telefone (campo obrigatório) e Fax.

#### **- Secção 1.3.2 (envio de correspondência oficial)**

 Endereço oficial para envio de correspondência - campo de preenchimento manual obrigatório pelo operador. Poderá ser o da própria instalação, o da sede ou outro que o operador especifique;

À atenção de - deverá ser indicado o nome da pessoa a quem deverão ser endereçados eventuais ofícios a enviar à empresa/instalação no âmbito do inventário PRTR (campo não obrigatório).

#### **1.4. Entidades de Licenciamento (ELs)**

Nesta secção, o operador deverá seleccionar a partir de lista pré-definida, a(s) entidade(s) que, de acordo com a legislação aplicável, emitiu(ram) a(s) licença(s) de funcionamento da(s) actividade(s) PRTR desenvolvida(s) na instalação. O operador deverá ainda identificar, das entidades seleccionadas, qual corresponde à Entidade Coordenadora de Licenciamento. Salienta-se que trata-se de campo de preenchimento obrigatório.

### <span id="page-17-0"></span>**Parte 2 – Actividades desenvolvidas na instalação**

#### **2.1. Actividades auxiliares**

As actividades auxiliares são dados informativos (qualitativos) do funcionamento da instalação no sentido que permitem contabilizar quais as actividades não PRTR que contribuem para as emissões e/ou transferências de poluentes e resíduos da instalação PRTR.

Nesta secção o operador deverá identificar todas as actividades auxiliares desenvolvidas na instalação que contribuem para as emissões e transferências de poluentes e resíduos através de escolha a partir de uma lista pré-definida (cf. tabela 3):

<span id="page-18-0"></span>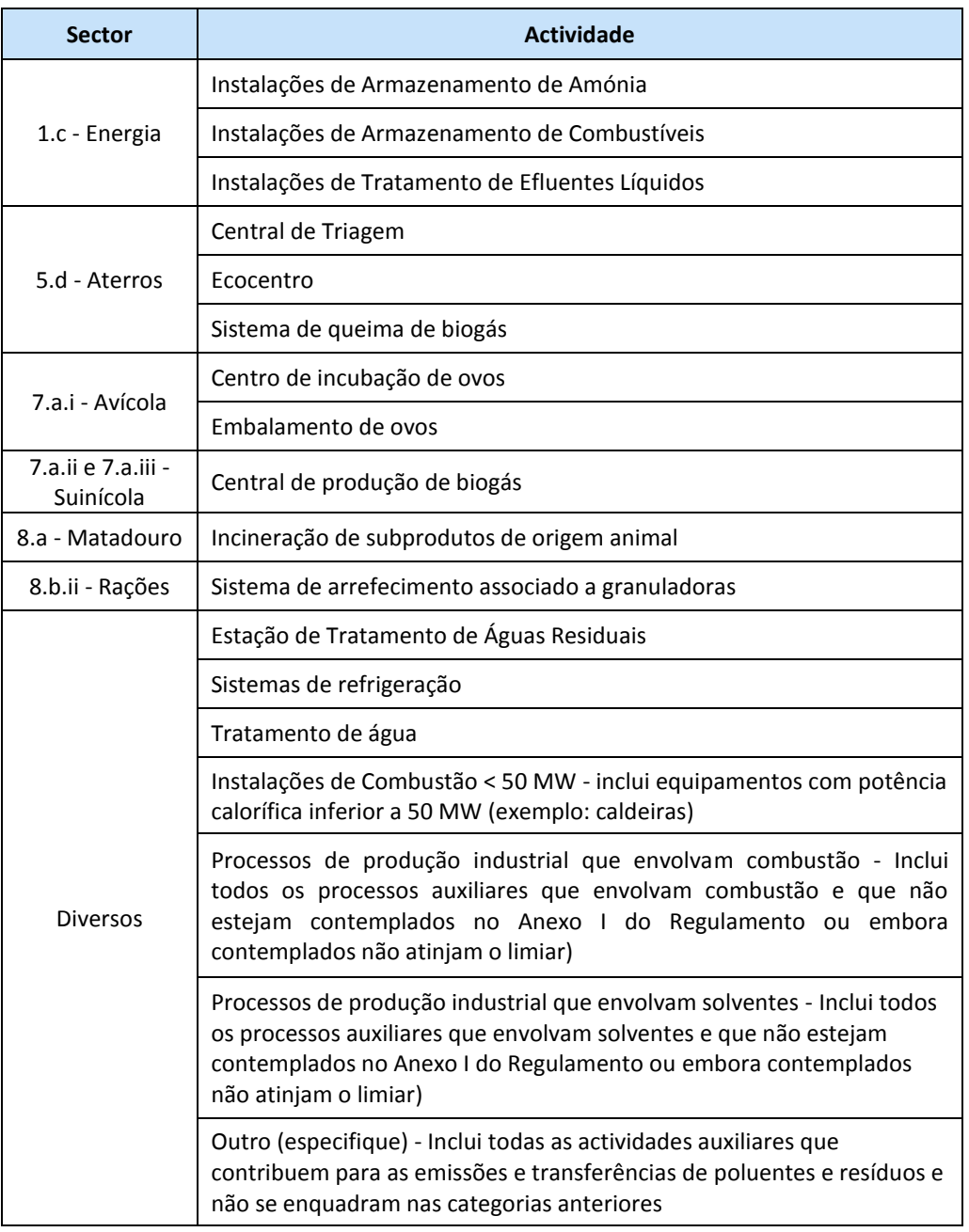

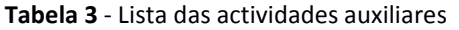

A escolha das actividades auxiliares deverá ter em consideração:

- **1)** Todas as actividades desenvolvidas na instalação directamente associadas com a actividade PRTR desenvolvida ou que tenham com esta relações técnicas e que possam ter efeitos sobre as emissões e a poluição;
- **2)** As indicações dos Anexos Sectoriais Regionais.

Alerta-se que o contributo de emissões e transferências de poluentes e resíduos das actividades auxiliares deverá ser contemplado nas emissões e transferências de poluentes e resíduos da actividade PRTR principal

#### **2.2 Actividades PRTR**

O operador deverá identificar todas as actividades PRTR desenvolvidas na instalação (*vide* secção 2.1 deste documento).

#### **2.3 Dados de funcionamento da instalação**

Os dados de funcionamento da instalação são dados de controlo que permitem um melhor conhecimento da laboração da instalação, durante o ano de referência.

Os campos data de início e fim do período de registo de dados devem ser preenchidos mediante a selecção das datas a partir do calendário ou introduzidas manualmente com o formato DD-MM-YYYY. Note que caso a instalação não funcione em regime sazonal, o período de *reporting* de dados será: início a 1/01/2010 e fim a 31/12/2010.

O campo número de horas de funcionamento da instalação deverá ser preenchido de acordo com o período de *reporting* indicado e regime de laboração. Por exemplo se a instalação tiver laborado 365 dias no ano e 24h/dia, o número de horas a declarar será 8760.

Relativamente aos restantes campos, o operador deverá determinar o regime de laboração (contínuo [24h] ou descontínuo) e regime sazonal (sim ou não). Caso a instalação opere em regime sazonal, o operador deverá também indicar as semanas, dias e horas de trabalho anual.

No campo número de trabalhadores, deverá ser indicado o número de trabalhadores da instalação, excluindo os afectos aos sectores administrativo e comercial (*vide* Decreto Regulamentar n.º 8/2003, de 11 de Abril).

No campo tipo de combustíveis, deverão ser seleccionados todos os tipos combustíveis utilizados na instalação, ainda que sejam utilizados nas actividades auxiliares (caldeiras, aquecedores, etc.).

# <span id="page-19-0"></span>**Parte 3 – Dados de capacidades, emissões e transferências de poluentes e resíduos**

De modo a preencher os campos referentes às capacidades, emissões e transferências de cada uma das actividades PRTR desenvolvidas na instalação, operador deverá clicar em "**introduzir um novo registo**" (cf figura 9), abrindo uma janela para escolha da actividade PRTR e introdução dos dados relativos às capacidades, volume de produção e subsectores (cf figura 10), emissões e transferências de poluentes e transferência de resíduos relativos á actividade seleccionada.

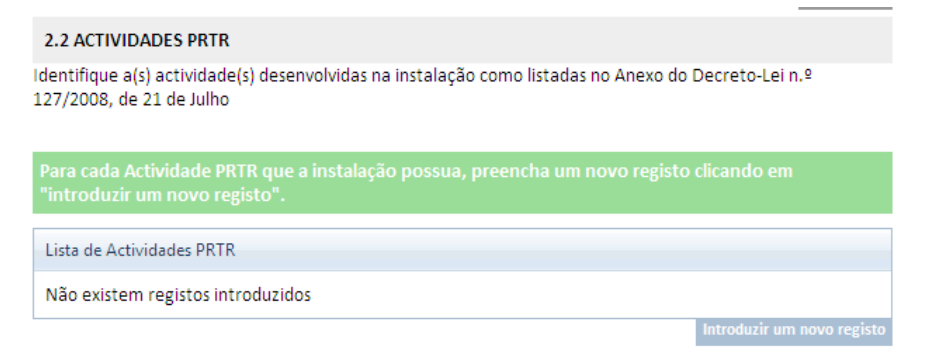

<span id="page-19-1"></span>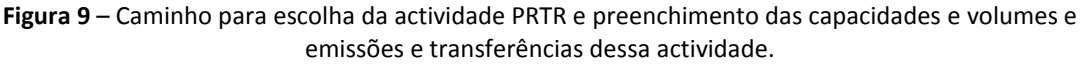

▼

#### Formulário Regional PRTR 2010 - Sub-Formulário Actividades

Sub-Fomulário de Actividades PRTR

3 - Dados de emissões e transferências de poluentes e resíduos

#### 3 - Dados de emissões e transferências de poluentes e resíduos

3.1 - IDENTIFICAÇÃO DA ACTIVIDADE PRTR

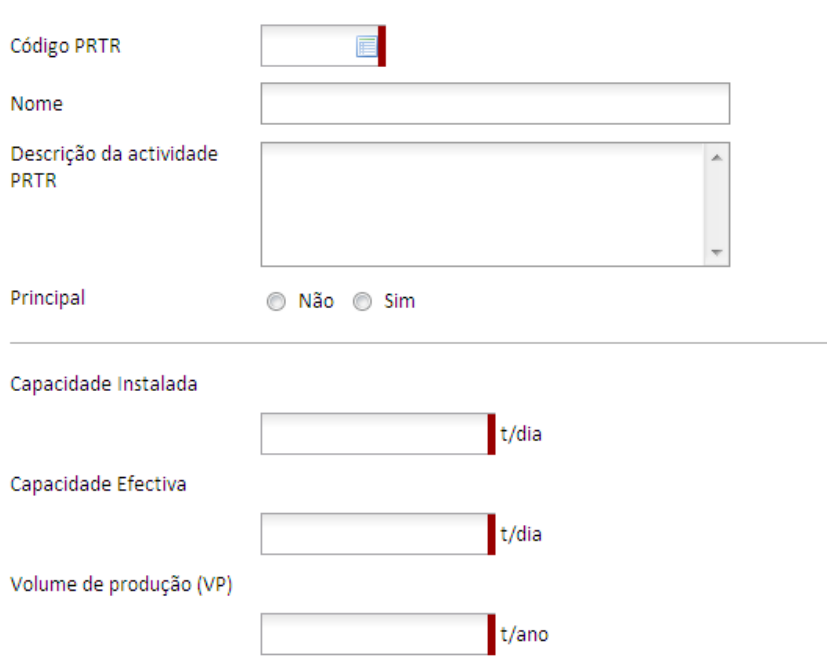

**Figura 10** – Escolha da actividade PRTR e preenchimento das capacidades e volumes.

<span id="page-20-0"></span>Alerta-se para o facto de após terminar o preenchimento do subformulário relativo à actividade PRTR, deverá clicar em **"guardar"** (na página relativa à secção 2.2 relativo às actividades PRTR), para aparecer o nome da actividade PRTR seleccionada (cf. figura 11), caso contrário aparecerá a indicação de "registo em preenchimento" (cf. figura 12).

<span id="page-20-1"></span>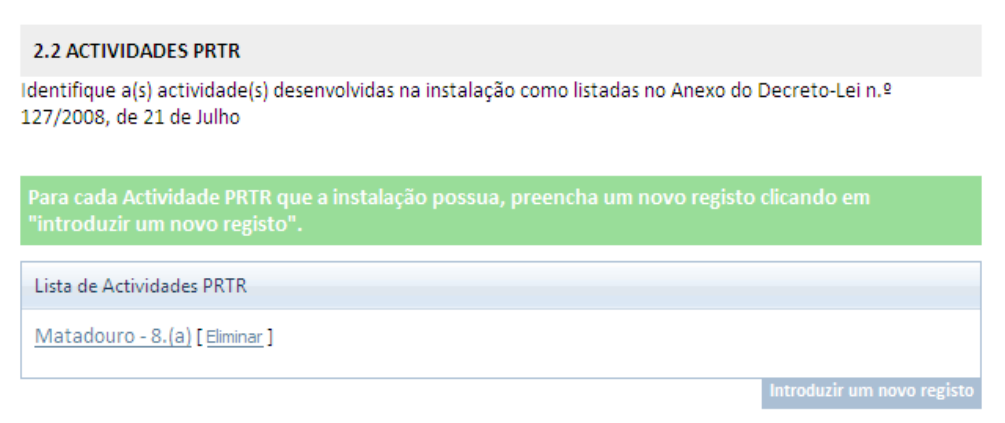

**Figura 11** – Actividade PRTR seleccionada (exemplo).

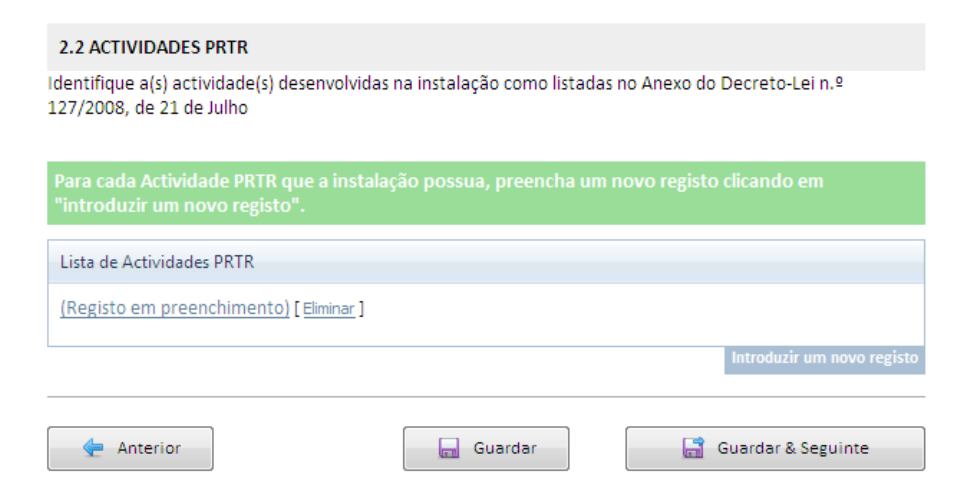

**Figura 12** – Registo em preenchimento**.**

<span id="page-21-0"></span>**Note que terá de efectuar o mesmo procedimento para cada uma das actividades PRTR desenvolvidas na instalação, de modo a introduzir os valores das capacidades, subsectores, emissões e transferências podendo, em qualquer ecrã, voltar à secção das actividades, através do botão «fechar».**

Note que, caso não clique em "introduzir um novo registo" e fizer «**Guardar e Seguinte**» será encaminhado para a secção 2.3 – Dados de Funcionamento da Instalação, pelo que deverá regressar ao menu das Actividades Desenvolvidas na Instalação e seleccionar a Actividade PRTR.

#### **3.1. Dados da Actividade PRTR (subsectores, capacidades e volume de produção)**

#### **Actividade PRTR**

A actividade PRTR deverá ser escolhida mediante lista pré-definida.

No caso de serem desenvolvidas várias actividades PRTR, a actividade PRTR principal deverá corresponder à actividade PCIP principal. Sempre que a actividade principal não é uma actividade PCIP, deverá ser considerada como actividade PRTR principal a mais poluente.

É obrigatório o preenchimento de pelo menos uma actividade PRTR assim como a identificação da actividade PRTR principal.

#### **Subsectores**

Subsectores consistem em informação que permite agregar, dentro de um mesmo sector de actividade PRTR, os diversos tipos de produção existentes, pelo que o operador deverá indicar qual o tipo de produção associado à actividade PRTR em causa. Note que é possível seleccionar mais do que um subsector, pelo que o operador deve assinalar todos os tipos de produção.

*Exemplo:* Uma instalação abrangida pela actividade 7.a.i que efectua a criação intensiva de aves deverá seleccionar os vários tipos de aves que efectua criação:

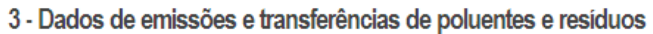

3.1 - DADOS DA ACTIVIDADE PRTR (subsectores, capacidades e volume de produção)

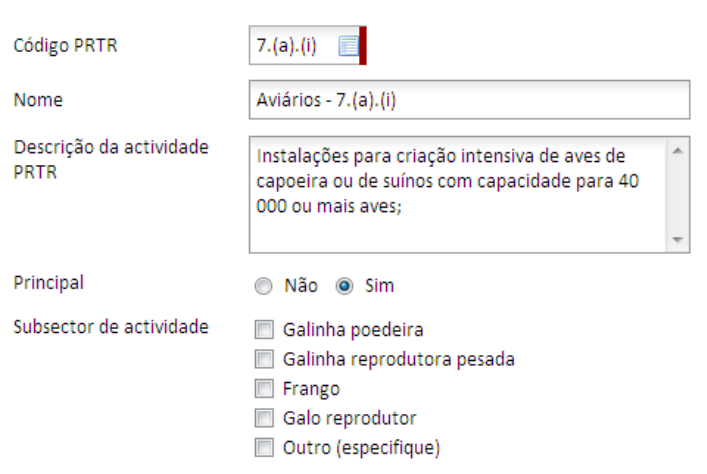

**Figura 13** – Exemplo do preenchimento do subsector para a actividade 7.a.i.

<span id="page-22-1"></span><span id="page-22-0"></span>Foram definidos **subsectores de actividade** para os seguintes sectores PRTR:

| <b>Sector PRTR</b>  |                             | <b>Subsectores</b>                 |  |  |
|---------------------|-----------------------------|------------------------------------|--|--|
| 5d                  |                             | Resíduos urbanos                   |  |  |
|                     | Aterros                     | Resíduos industriais não perigosos |  |  |
|                     |                             | Outro (especifique)                |  |  |
| 8a                  |                             | Suínos                             |  |  |
|                     | <b>Matadouros</b>           | Aves                               |  |  |
|                     |                             | <b>Bovinos</b>                     |  |  |
|                     |                             | Caprinos                           |  |  |
|                     |                             | Outro (especifique)                |  |  |
| 7ai                 |                             | Galinha poedeira                   |  |  |
|                     |                             | Galinha reprodutora pesada         |  |  |
|                     | Criação de Aves             | Frango                             |  |  |
|                     |                             | Galo reprodutor                    |  |  |
|                     |                             | Outro (especifique)                |  |  |
| <b>7aii e 7aiii</b> | Criação de<br>Porcos/porcas | Ciclo fechado                      |  |  |
|                     |                             | Recria/engorda                     |  |  |
|                     |                             | Outro (especifique)                |  |  |

**Tabela 4** – Lista de subsectores.

#### **Dados das Capacidades e Volumes**

Nesta secção, ao escolher a actividade PRTR aparecem automaticamente as unidades associadas à capacidade instalada (CI), capacidade efectivada (CEf) e volume de produção (VP), pelo que o operador apenas terá de indicar os valores respectivos, para cada uma das actividades PRTR identificadas, de acordo com as seguintes definições:

**Capacidade Instalada (CI)** – capacidade máxima da instalação, considerando um período de laboração máxima (24h), independentemente do seu regime, turnos ou horário de laboração normal (por exemplo, tonelada/dia ou tonelada/hora);

**Capacidade Efectivada (CEf)** – capacidade prática de laboração da instalação, considerando o seu regime, turnos ou horário de laboração normal (por exemplo, tonelada/dia ou tonelada/hora).

**As unidades das capacidades instalada e efectivada devem ser coincidentes, dada a necessidade de comparar o funcionamento real da actividade (CEf) com o funcionamento máximo ou de projecto (CI). Note-se que a CEf nunca poderá ser superior à CI.**

**Volume de Produção** (VP) – volume de material produzido pela instalação no ano de referência (por exemplo tonelada/ano).

#### Armazenamento de resíduos

No sector 5, relativo a gestão de resíduos e águas residuais, onde se efectuem, entre outras, **operações de armazenagem** deverá ser introduzido no campo "Observações" a capacidade instalada (quantitativos máximos passíveis de se encontrarem presentes na instalação) e a capacidade efectivada (quantidade de resíduos armazenada durante o ano de referência) da actividade de armazenagem, dado que a unidade afecta a esta actividade (toneladas) difere da unidade da actividade de tratamento (toneladas/dia), expressa no formulário.

**Note que** todos os campos de CI, CEf e VP são de preenchimento obrigatório pelo que, se não possuir informação relativamente a todas as unidades indicadas, deverá colocar zero (0) nas unidades sobre as quais não possui informação. **Caso o operador deixe campos em branco, será considerado um erro no preenchimento do formulário**.

Considerando a especificidade de cada actividade abrangida pelo Regulamento PRTR, sugere-se a consulta dos documentos "Anexos Sectoriais Regionais", para um melhor esclarecimento relativamente a este assunto.

#### **3.2. Emissões de Poluentes**

As emissões de poluentes para o **ar, água e solo** deverão estar associadas à actividade PRTR desenvolvida na instalação que as produz.

**As emissões provenientes de actividades auxiliares deverão ser associadas às emissões da actividade PRTR principal.** 

Para a determinação das emissões de poluentes, o operador deverá ter em conta todas as emissões, pontuais e difusas, decorrentes de situações de funcionamento normal da instalação assim como de situações excepcionais de funcionamento, como as fases de paragem/arranque ou situações de emergência/acidente, cobrindo todas as fontes de carácter industrial existentes na instalação.

**Emissões totais** = emissões de fim de linha (operação normal) + emissões difusas **<sup>1</sup>** (operação normal) + emissões excepcionais (acidentais)

1 O Documento de Referência sobre "Os Princípios Gerais da Monitorização", disponível em *http://eippcb.jrc.es/reference/mon.html*, apresenta algumas técnicas para quantificação de emissões difusas, recomendando-se a sua consulta.

**Salienta-se que, para cada actividade PRTR desenvolvida na instalação, o operador deverá indicar se houve ou não um acidente no período de comunicação de dados.** 

<span id="page-24-0"></span>A informação a declarar nas emissões de poluentes é a seguinte:

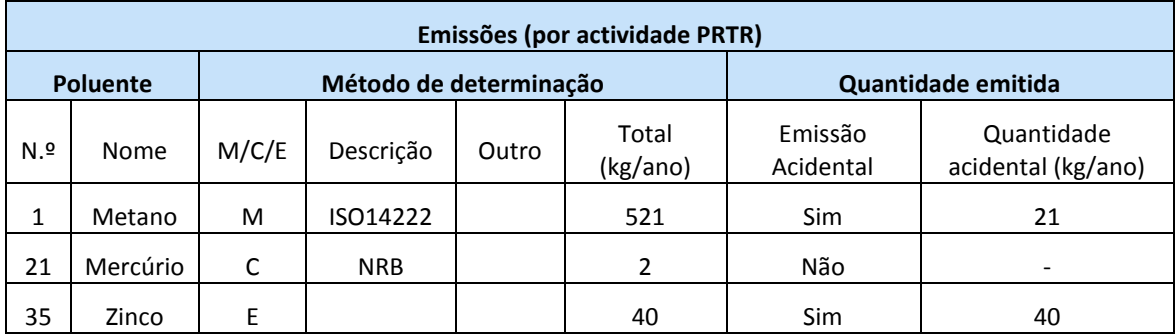

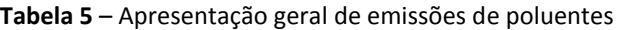

#### Explicação do exemplo indicado na tabela 5**:**

No exemplo apresentado, a emissão associada ao poluente "Metano", determinado por medição através do método ISO 14222, apresenta o valor total de 521 kg/ano, sendo que 21 kg provêm de uma emissão acidental e os restantes 500 kg de uma emissão proveniente da operação normal; a emissão do poluente "Mercúrio", determinada por cálculo através da aplicação de uma metodologia nacional (NRB), provém unicamente do funcionamento normal da instalação, não tendo ocorrido qualquer acidente que originasse a emissão deste poluente, e; a emissão do poluente "Zinco" foi determinada por estimativa não sendo, por isso, necessário indicar a descrição do método, resultando unicamente do acidente ocorrido.

#### **Campos a preencher**

#### **Identificação do poluente** (escolha através de lista pré-definida)

A selecção de poluentes deverá ser efectuada de acordo com as indicações constantes na secção 2.2.1 desta Metodologia.

**Note que:** Um mesmo poluente só poderá ser declarado uma vez por actividade e por meio. No caso de um mesmo poluente ser emitido por várias actividades auxiliares, as quantidades deverão ser somadas e declaradas na actividade PRTR principal.

#### **Método de determinação** (escolha através de lista pré-definida)

A selecção do método de determinação deverá ser efectuada de acordo com as indicações constantes da secção 2.3.1 desta Metodologia.

**Note que:** Em caso de utilização de mais de um método de determinação para um mesmo poluente de uma mesma actividade, o método a escolher é aquele ao qual está associada uma maior quantidade de emissão, face ao total de um mesmo poluente.

#### **Quantidade emitida**

Deverá ser indicada a quantidade total, em **kg/ano**, e também a quantidade acidental, quando aplicável, em kg/ano. Note-se que em caso de acidente, a quantidade total será a soma das emissões provenientes do funcionamento normal da instalação com as emissões acidentais.

#### **3.2.1. Emissões para o ar**

**Definição:** Uma emissão para o ar é uma libertação directa de poluentes para a atmosfera, proveniente de fontes pontuais ou difusas.

#### **Note-se que:**

- A emissão de poluentes para o ar deverá estar associada à actividade PRTR que a origina ou, no caso de existir apenas uma saída de gases de exaustão (ou seja, partilha de chaminés entre várias actividades), à actividade PRTR principal;
- $\checkmark$  A emissão de poluentes para o ar deve contemplar todas as emissões (incluindo as difusas) de todas as actividades PRTR e de todas as actividades auxiliares;
- $\checkmark$  As emissões provenientes de actividades auxiliares devem ser associadas à actividade PRTR que beneficia com a sua actividade ou, no caso de partilha, à actividade PRTR principal;
- $\checkmark$  As emissões dos tanques de armazenamento devem ser somadas às emissões da actividade PRTR principal;
- Os gases de combustão que advenham quer de actividades PRTR quer de actividades auxiliares, devem ser determinados de acordo com as indicações da secção 2.3.1 desta Metodologia;
- Caso ocorra um acidente que implique uma libertação directa para a atmosfera, o operador deverá quantificar os poluentes resultantes dessa emissão acidental e somá-los à quantidade de emissões provenientes da laboração normal da instalação;
- Caso a instalação possua uma ETAR com sistema de lagunagem associado, o operador deverá ter em conta a existência de eventuais emissões (difusas) para o ar, devendo quantificá-las e declará-las na actividade PRTR principal da instalação;
- $\checkmark$  No caso da existência de tanques de armazenamento de combustíveis e/ou matérias-primas/ subsidiárias na instalação, as emissões aí geradas deverão ser determinadas e declaradas na actividade PRTR principal.

#### **3.2.2. Emissões para a água**

**Definição:** Uma emissão para a água (com ou sem tratamento na instalação) corresponde à sua libertação directa para o meio hídrico ou ao seu encaminhamento para fora da instalação sem tratamento a jusante.

#### **Note-se que:**

- Apenas se consideram relevantes as transferências de águas residuais de origem industrial (onde se incluem as águas pluviais contaminadas);
- $\checkmark$  A água residual doméstica não é contemplada no âmbito do PRTR, com excepção dos casos em que não existe na instalação rede separativa de efluentes domésticos e industriais;
- $\checkmark$  Caso a água residual seja utilizada para valorização agrícola e não haja descarga em meio hídrico, o operador não terá de quantificar as emissões;
- $\checkmark$  Caso a água residual seja descarregada no solo, trata-se de uma emissão para o solo (cf. Ponto 3.2.3);
- Caso as águas residuais sejam encaminhadas para uma ETAR pertencente à própria instalação e depois de tratadas libertadas em meio hídrico, as emissões deverão ser comunicadas na actividade PRTR que as origina, ou no caso de múltiplas actividades PRTR na mesma instalação, à actividade PRTR principal;
- $\checkmark$  Caso a descarga de água residual de uma instalação seja efectuada em ETAR municipal ou para qualquer outro local de tratamento de águas residuais fora da instalação, o operador deverá comunicar as quantidades como transferências (na secção 3.3) e não como emissões;
- $\checkmark$  Caso a descarga de água residual de uma instalação seja efectuada em colector municipal sem ligação a ETAR municipal o operador deverá comunicar as quantidades como emissões;
- $\checkmark$  Caso ocorra um acidente que implique uma libertação directa para o meio hídrico, quando o modo operacional normal é o envio das águas residuais para tratamento fora da instalação, o operador deverá indicar tanto os poluentes resultantes de emissões para a água (emissão acidental) como os poluentes presentes em águas residuais destinadas a tratamento fora da instalação (cf. secção 3.3);

 Salienta-se que a ocorrência de descargas de efluentes, mesmo que em pequenas quantidades (por exemplo, resultantes de purgas) ou descargas esporádicas (por exemplo, descargas anuais), normalmente verificadas em circuitos de arrefecimento, são consideradas como um efluente industrial que se inclui no contexto PRTR.

De seguida ilustram-se alguns exemplos de emissões e transferências para a água:

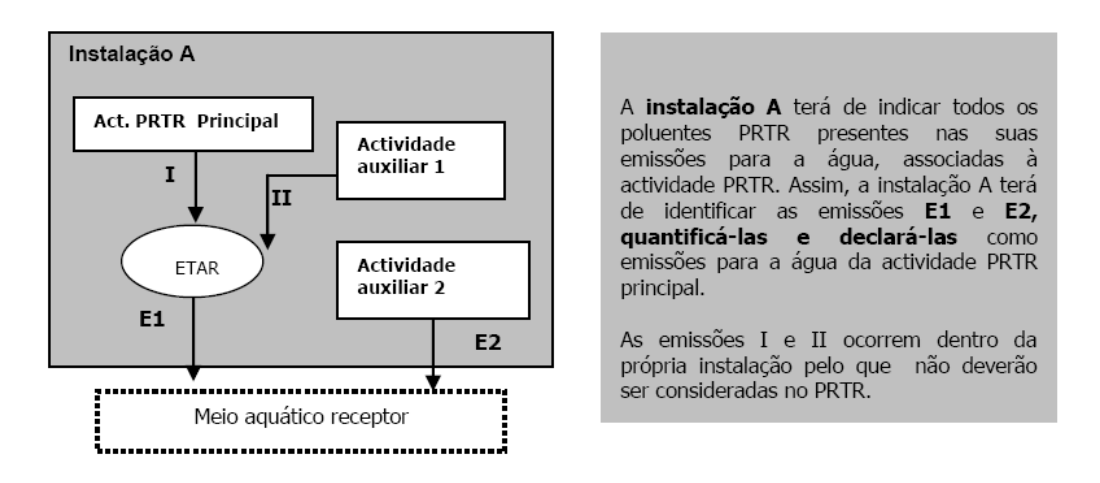

**Exemplo 1:** Emissões para a água de uma instalação PRTR com ETAR própria.

**Exemplo 2:** Emissões para a água de duas instalações PRTR com partilha de ETAR pertencente a uma delas

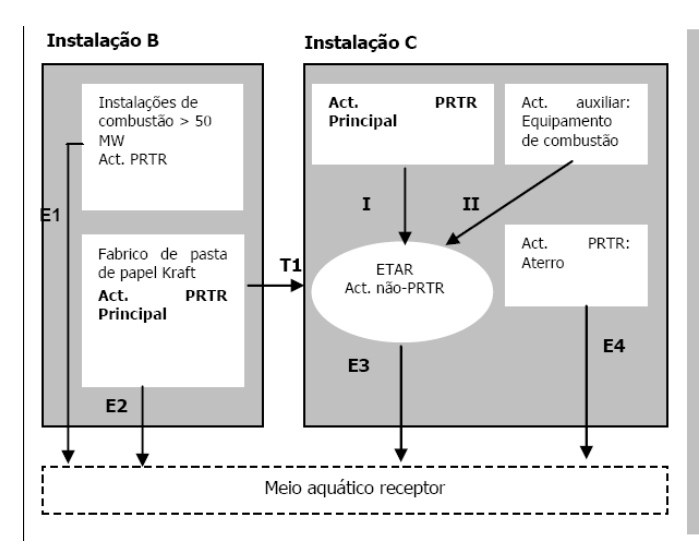

As instalações B e C terão de indicar todos os poluentes PRTR presentes nas suas emissões para a água.

A instalação B terá identificar as emissões E1 e E2 e a transferência T1. A actividade PRTR de combustão deverá ter associada a emissão E1 e a actividade PRTR principal deverá ter associada a emissão E2 e a transferência T1.

A instalação C terá de identificar as emissões E3 e E4. A actividade PRTR "aterro" deverá ter associada a E6 e a actividade PRTR principal deverá ter associada a emissão E7.

As emissões I e II ocorrem dentro da própria instalação pelo que não deverão ser consideradas no PRTR.

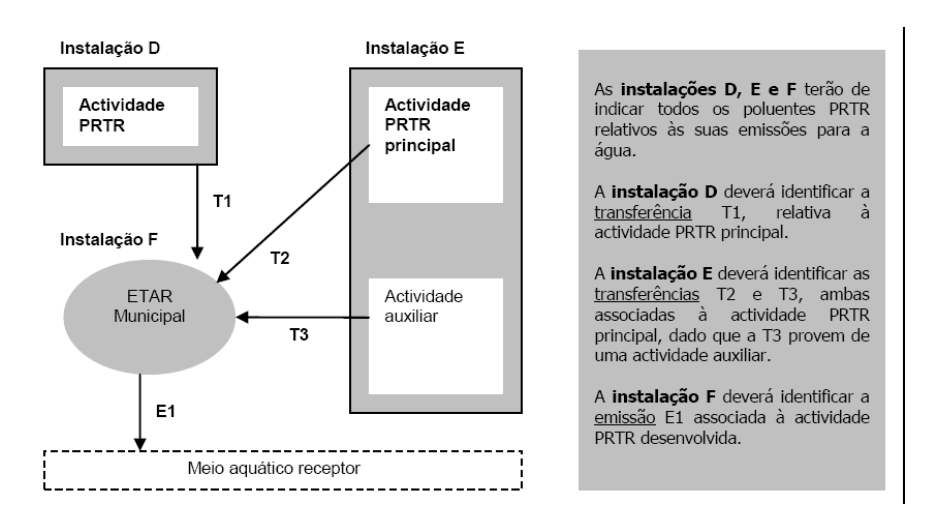

#### **Exemplo 3:** Emissões para a água de três instalações PRTR

#### **3.2.3. Emissões para o solo**

**Definição:** Uma emissão para o solo (com ou sem tratamento na instalação) corresponde à sua libertação directa para o solo (sem valorização associada).

As emissões para o solo aplicam-se a poluentes eliminados através da operação D2 – "Tratamento no Solo", de acordo com a Portaria n.º 209/2004 de 3 de Março. As principais operações D2 referem-se às operações de biodegradação de efluentes líquidos ou de lamas de depuração nos solos.

Considera-se uma emissão para o solo, a descarga de águas residuais em fossa séptica com poço ou vala absorvente, pelo que se o operador realizar este tipo de operação terá de quantificar os poluentes presentes na água residual.

A quantificação das emissões para o solo deverá incluir as emissões directas, quer resultem directamente da actividade PRTR ou de actividades auxiliares desenvolvidas na instalação.

#### **Note-se que:**

- Apenas se consideram relevantes as emissões para o solo de águas residuais de origem industrial (onde se incluem as águas pluviais contaminadas);
- $\checkmark$  A água residual doméstica não é contemplada no âmbito do PRTR, com excepção dos casos em que não existe na instalação rede separativa de efluentes domésticos e industriais;
- Caso a água residual seja utilizada para valorização agrícola, o operador não terá de quantificar as emissões;
- Caso ocorra um acidente que implique uma descarga para o solo (quando o modo operacional normal é o envio das águas residuais para tratamento fora da instalação ou a sua emissão directa), o operador deverá indicar tanto as emissões/transferências do processo normal de funcionamento como as emissões para o solo decorrentes da emissão acidental.

#### **3.3 Transferências de poluentes e resíduos para fora do local da instalação**

As transferências, assim como as emissões, deverão estar associadas à actividade PRTR desenvolvida na instalação que as origina. No caso de transferências provenientes de actividades auxiliares, estas deverão ser associadas às emissões da actividade PRTR principal.

De acordo com o Regulamento PRTR, as transferências têm a seguinte classificação:

- Transferências de poluentes presentes em águas residuais destinadas a tratamento fora da instalação;
- Transferências de resíduos perigosos:
	- o Enviados para um operador de gestão de resíduos nacional;
	- o Enviados para um operador de gestão de resíduos internacional.
- Transferências de resíduos não perigosos:
	- o Enviados para um operador de gestão de resíduos nacional;
	- o Enviados para um operador de gestão de resíduos internacional.

### **3.3.1 Transferências de águas residuais destinadas a tratamento fora do local da instalação**

As transferências de águas residuais, destinadas a tratamento fora do local da instalação, referemse aos poluentes presentes nas águas residuais que são enviadas para tratamento fora da instalação, através de redes de esgotos ou por camiões-tanques ou outro tipo de transporte rodoviário.

A informação a declarar nas transferências de águas residuais destinadas a tratamento fora do local da instalação é em tudo semelhante à informação necessária para caracterizar as emissões para a água (cf. secção 3.2.2), como se verifica no quadro seguinte:

<span id="page-29-0"></span>**Tabela 6** – Apresentação geral de transferências de águas residuais destinadas a tratamento fora do local da instalação

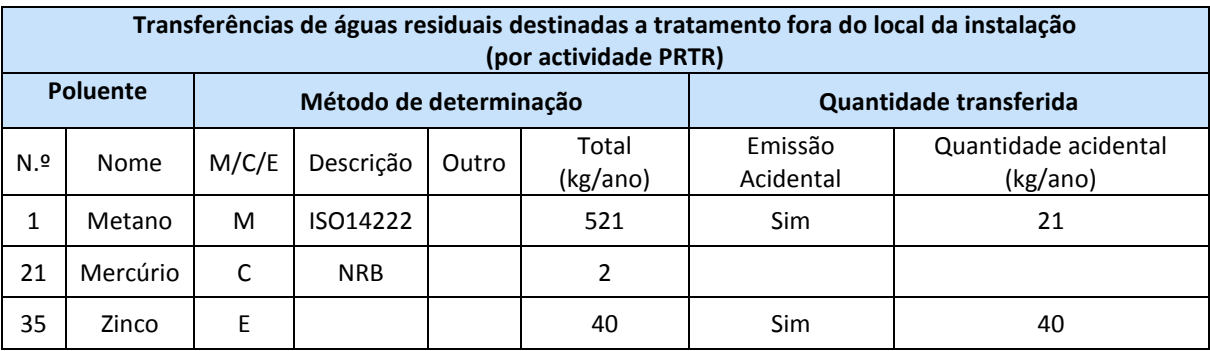

#### **Note-se que:**

- Apenas se consideram relevantes as transferências de águas residuais de origem industrial (onde se incluem as águas pluviais contaminadas);
- Tratando-se de poluentes presentes em águas residuais, a selecção de poluentes é idêntica à indicada na secção 3.2 e a sua quantificação é em kg/ano;
- $\checkmark$  O método de determinação da quantidade transferida deve ser seleccionado de acordo com as indicações da secção 3.2;
- $\checkmark$  Na quantidade transferida é necessário indicar a ocorrência de acidente e em caso positivo preencher o quadro à semelhança do indicado na secção 3.2.2;
- $\checkmark$  Caso ocorra um acidente que implique uma libertação directa para o meio hídrico, quando o modo operacional normal é o envio das águas residuais para tratamento fora da instalação, o operador deverá indicar tanto os poluentes resultantes de emissões para a água, associados à emissão acidental (cf. secção 3.2.2), como os poluentes presentes em águas residuais destinadas a tratamento fora da instalação
- $\checkmark$  Caso a instalação possua um sistema de tratamento de águas residuais próprio, será considerada uma transferência o envio das águas residuais tratadas ou pré-tratadas na instalação para um colector municipal ou para um sistema de tratamento existente fora da instalação;
- Caso as águas residuais sejam directamente descarregadas numa linha de água, antes ou depois de qualquer tratamento dentro da instalação, será considerada uma emissão (ver secção 3.2.2)

#### **3.3.2 e 3.3.3 Transferências de resíduos perigosos e não perigosos**

As transferências de resíduos para fora do local da instalação referem-se aos resíduos perigosos e não-perigosos transferidos para operadores de gestão de resíduos situados fora do limite da instalação, para valorização ou eliminação.

É considerada uma transferência de resíduos qualquer movimento de resíduos para fora dos limites da instalação, podendo ser efectuada a nível nacional (dentro do país) ou internacional (para outros países).

A informação a declarar nas transferências de resíduos perigosos e não-perigosos dentro do país ou fora do país é a seguinte:

<span id="page-30-0"></span>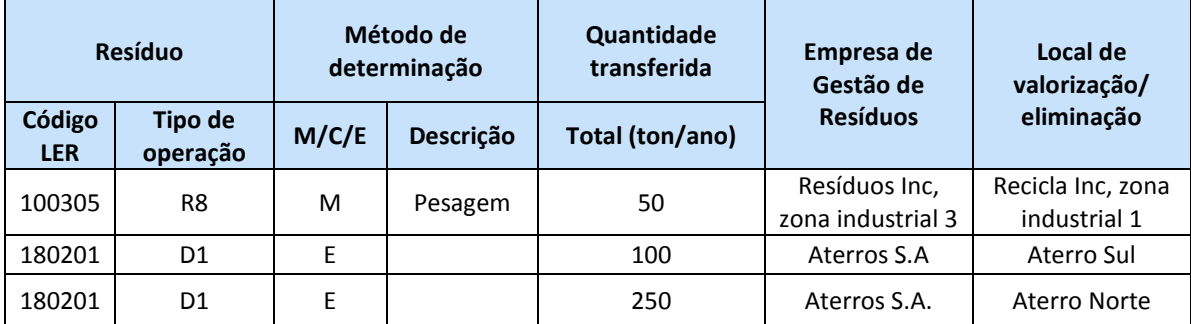

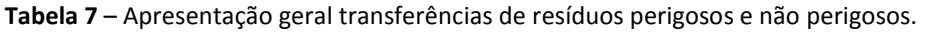

Explicação do exemplo da tabela 8:

Neste exemplo, foram identificados 3 resíduos. O resíduo 100305 foi determinado por medição (M) através de pesagem e foi enviado para o gestor de resíduos "Resíduos Inc. zona Industrial 3" onde foi também submetido à operação R8. A quantidade do resíduo 180201 (total= 350 ton) foi estimada (E) sendo que 100 ton foram enviadas para o operador de gestão de resíduos "Aterros S.A" sendo submetida à operação D1 no "Aterro Sul". As restantes 250 ton foram enviadas para o operador de gestão de resíduos "Aterro Norte, S.A" onde foi também submetida à operação D1.

#### **Campos a preencher**

 **Identificação do resíduo:** escolha dos códigos LER a 6 dígitos (de acordo com a Portaria n.º 209/2004, de 3 de Maio), através de lista pré-definida, dos resíduos enviados para operadores de gestão de resíduo.

A selecção de resíduos deverá ser efectuada de acordo com as indicações constantes da secção 1.2.1 desta Metodologia.

 **Tipo de operação:** escolha através de lista pré-definida: eliminação (D) ou valorização (R), em concordância com os códigos das operações de valorização e eliminação constantes do Anexo III da Portaria n.º 209/2004, de 3 de Maio;

**Note que:** Caso o mesmo resíduo seja sujeito a várias operações R/D, o mesmo código terá de ser repetido em conformidade com o n.º de operações a que é sujeito.

**Método de determinação:** escolha através de lista pré-definida.

<span id="page-31-0"></span>Como indicado no capítulo 2, secção 2.3 deste documento, existem 3 métodos de determinação disponíveis (M, C e E) e a cada método será associada automaticamente a descrição respectiva, de acordo com a tabela seguinte:

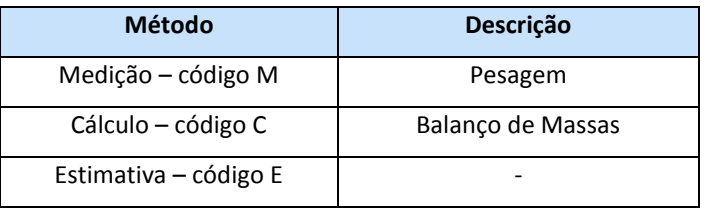

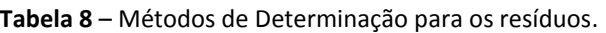

**Note que:** Em caso de utilização de mais de um método de determinação para um mesmo poluente de uma mesma actividade, o método a escolher é aquele ao qual está associada uma maior quantidade de emissão face ao total de um mesmo poluente.

 **Quantidade transferida:** para cada resíduo deverá ser indicada a quantidade total, em **tonelada/ano**, por operação (R/D), transferida para cada operador de gestão de resíduos.

**Note que:** Caso o mesmo resíduo seja enviado para diferentes operadores, nacionais ou/e internacionais, o mesmo código terá de ser repetido em conformidade com o n.º de operadores para os quais é enviado.

- **Empresa de gestão de resíduos:** escolha, através de lista pré-definida para selecção da empresa/ operador de gestão de resíduos (devidamente licenciada), do responsável pela operação de gestão do resíduo. A morada será automaticamente inserida mediante a empresa seleccionada.
- **Local de valorização/ eliminação:** escolha, através de lista pré-definida para selecção da instalação onde é efectuada a gestão de resíduos. A morada será automaticamente inserida mediante o local seleccionado.

**Note que:** Caso a empresa/operador ou instalação que recebe os resíduos não conste da listagem, o operador deverá seleccionar "Outra" e automaticamente aparecerá um campo onde deverá indica o resíduos por código LER e o Nome e Morada.

### <span id="page-32-0"></span>**Parte 4 – Anexos**

Na parte 4, o operador deve obrigatoriamente anexar os documentos solicitados ao longo desta metodologia e no anexo sectorial regional (quando disponível) assim como qualquer documento que considere importante para a validação dos dados por si comunicados e enviá-los juntamente com o formulário ou indicar que os vai enviar via e-mail ou via correio normal (CTT).

Tais documentos são essenciais para a verificação da qualidade dos dados enviados, pelo que são de envio **obrigatório.** A tabela seguinte indica os anexos que devem ser enviados consoante o sector ou emissões declaradas:

<span id="page-32-1"></span>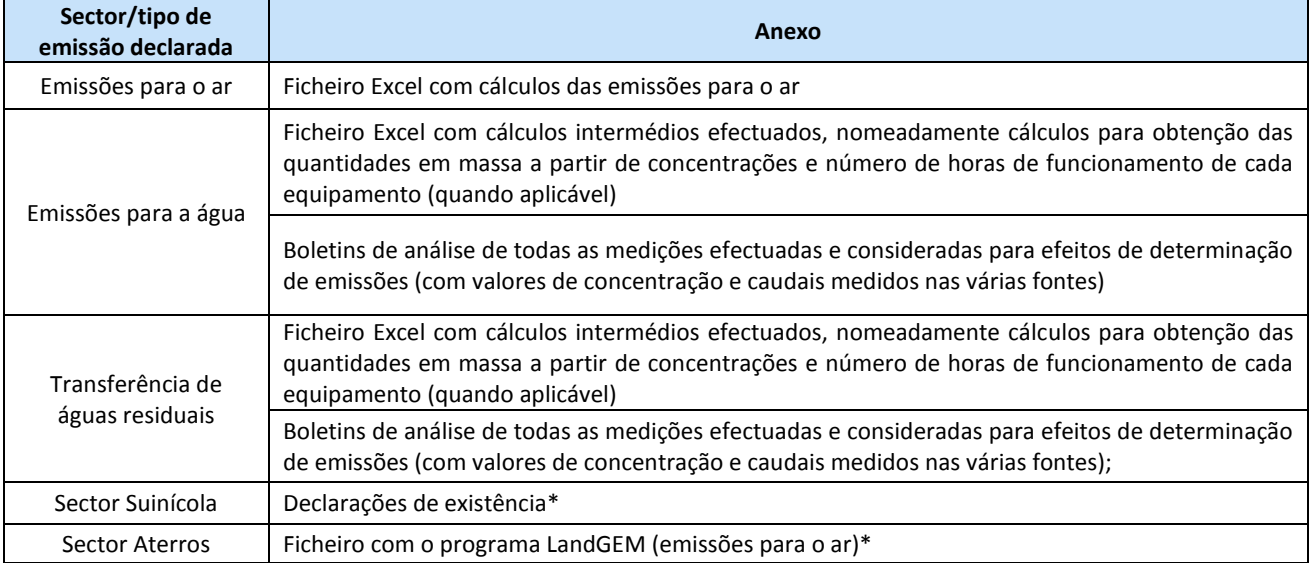

**Tabela 9** – Anexos de envio obrigatório.

\*tratando-se de tais sectores, aparecerá a indicação de que são anexos de envio obrigatório pelo que caso não os adicione, dará erro ao passar para a secção seguinte

### <span id="page-33-0"></span>**Parte 5 – Observações**

Na secção "Observações" os operadores podem fornecer informação adicional que considerem importante no âmbito do inventário PRTR. Incentiva-se a que seja incluída informação sobre o histórico da instalação, relativamente ao seu modo de funcionamento e evolução temporal. Esta informação é importante especialmente se a instalação foi operada por diferentes entidades ao longo dos anos.

# <span id="page-33-1"></span>*3.4 Submissão do formulário*

Após o preenchimento do formulário, o operador deverá submetê-lo para análise pela Direcção Regional do Ambiente.

#### **Alertas:**

- A partir de **31 de Maio de 2011,** o acesso ao Formulário Regional PRTR 2010 fica indisponível, por ser esta a data limite de comunicação de dados.
- **Sendo o Formulário Regional PRTR 2010 uma aplicação** *online,* **se incentiva o operador a submeter os dados PRTR 2010 atempadamente evitando, algum congestionamento de rede que pode prejudicar a boa comunicação de dados.**
- A não comunicação de dados PRTR constitui uma contra-ordenação ambiental nos termos da alínea f) do artigo 123º do Diploma AILA.

# <span id="page-33-2"></span>*3.5 Após submissão*

Após terminado o período de recolha de dados PRTR 2010 através do formulário electrónico (31 de Maio), é iniciada a fase de verificação, após a qual, caso sejam identificados erros ou haja necessidade de esclarecimento, o formulário será enviado de volta ao operador

# <span id="page-33-3"></span>*3.6 Reporte à Comissão Europeia*

O **reporte à Comissão Europeia** realiza-se caso e sempre que:

- Um dos poluentes declarados exceder a quantidade indicada no anexo II do Regulamento PRTR, ou;
- O somatório de todos os resíduos perigosos transferidos para fora da instalação exceder 2 toneladas/ano, ou;
- O somatório de todos os resíduos não perigosos transferidos para fora da instalação exceder 2.000 toneladas/ano.

No que se refere aos resíduos, note-se que:

"Relativamente ao valor limiar, a soma dos resíduos transferidos para fora do local é relevante independentemente de estes serem tratados dentro do país, transferidos para outro país ou se destinarem a eliminação ou valorização. **Exemplo:** se um estabelecimento tiver transferido 1,5 toneladas de resíduos perigosos dentro do país destinados a valorização e 1,5 toneladas de resíduos perigosos para outros países destinados a eliminação está obrigado a comunicar a transferência, dado que o total excede o valor limiar (2 toneladas/ano)." *In Guia Europeu para a Implementação do PRTR, página 35.* 

# <span id="page-34-0"></span>*4. AUTORIDADES COMPETENTES*

Ao nível **regional**, a autoridade competente para a disponibilização do Formulário Regional PRTR e respectiva análise é a **Direcção Regional do Ambiente (DRA)**, assim como a comunicação dos dados regionais à Agência Portuguesa do Ambiente (APA), como autoridade competente para a comunicação à Comissão do inventário anual das principais emissões e transferências de poluentes e fontes responsáveis.

# <span id="page-34-1"></span>*4.1 Competências da Direcção Regional do Ambiente*

DRA é responsável por:

- $\checkmark$  Promover a sensibilização do público para o PRTR e prestar-lhe apoio no acesso e esclarecimento relativamente à informação disponibilizada;
- $\checkmark$  Definir e disponibilizar, no seu sítio na Internet, o formulário regional PRTR e respectivas regras de preenchimento (onde se incluem o presente documento assim como os Anexos Sectoriais regionais);
- $\checkmark$  Prestar apoio técnico aos operadores e às entidades envolvidas na aplicação do Diploma AILA;
- $\checkmark$  Assegurar a qualidade e integridade dos dados PRTR das instalações regionais;
- $\checkmark$  Elaborar, relativamente à informação que lhe deve ser transmitida, estimativas de emissões e transferência de poluentes, quando os operadores não cumprirem as obrigações de comunicação;
- $\checkmark$  Remeter à APA os dados das instalações que ultrapassaram algum dos limiares do Regulamento PRTR, para posteriormente ser integrado no reporte nacional e comunicado à Comissão Europeia.

# <span id="page-35-0"></span>*BIBLIOGRAFIA*

**Este documento é uma adaptação da Metodologia Nacional PRTR 2009 elaborada pela Agência Portuguesa do Ambiente (Fevereiro de 2010)**.

- $\checkmark$  Regulamento (CE) n.º 166/2006 do Parlamento europeu e do Conselho, de 18 de Janeiro de 2006, referentes ao estabelecimento do Registo Europeu das Emissões e Transferências de Poluentes (Regulamento PRTR);
- $\checkmark$  "Documento de Orientação para a Implementação do PRTR Europeu", Comissão Europeia, Maio de 2006;
- $\checkmark$  Decreto Legislativo Regional n.º 30/2010/A, de 15 de Novembro relativo à Avaliação de Impacte e Licenciamento Ambiental (inclui regime de Registo de Emissões e Transferência de Poluentes, regime de Prevenção e Controlo Integrado da Poluição, regime de prevenção de acidentes graves que envolvam substâncias perigosas, regime de Comércio de Licenças de Emissão de Gases com Efeito de Estufa).
- $\checkmark$  Decreto-Lei n.º 173/2008, de 26 de Agosto, relativo ao regime de Prevenção e Controlo Integrado da Poluição (que revoga o Decreto-Lei n.º 194/2000, de 21 de Agosto);
- $\checkmark$  Documento de referência (BREF) sobre "Os Princípios Gerais da Monitorização", Comissão Europeia, Julho 2003;
- $\checkmark$  Decreto-Lei n.º 381/2007, de 14 de Novembro, relativo à Classificação Portuguesa das Actividades Económicas;
- $\checkmark$  Lei n.º 58/2005, de 29 de Dezembro (Lei da Água);
- $\checkmark$  Decreto-Lei n.º 236/98, de 1 de Agosto;
- $\checkmark$  Decreto-Lei n.º 78/2004, de 3 de Abril;
- $\checkmark$  Decreto-Lei n.º 178/2006, de 5 de Setembro, relativo ao regime geral da gestão de resíduos;
- Portaria n.º 209/2004, de 3 de Março, relativa à Lista Europeia de Resíduos.

# <span id="page-36-0"></span>*ANEXOS*

**ANEXO I** – FONTES DE INFORMAÇÃO

**ANEXO II.1** – DETERMINAÇÃO DE EMISSÕES A PARTIR DE VALORES DE CONCENTRAÇÃO MEDIDOS (MÉTODO M: MEDIÇÃO)

**ANEXO II.2** – DETERMINAÇÃO DE EMISSÕES A PARTIR DE FACTORES DE EMISSÃO E BALANÇOS DE MASSA (MÉTODO C: CÁLCULO)

**ANEXO II.3** – DETERMINAÇÃO DE EMISSÕES A PARTIR DE ESTIMATIVA (MÉTODO E)

# <span id="page-37-0"></span>**Anexo I – Fontes de Informação**

### **1. Fontes Específicas (por sector de actividade PRTR)**

#### **Refinarias (sector PRTR 1a)**

"Air pollutant emission estimation methods for EPER and PRTR reporting by refineries" *http://www.concawe.be/Content/Default.asp?PageID=60* (relatório n.º1/09)

Documento produzido pela Associação Europeia de Empresas Petrolíferas, link directo para o relatório 1/09

*[http://www.concawe.be/DocShareNoFrame/docs/1/EJLDNMGCDADOIBABOKJJJJEJVEVCBG9Y9YBD](http://www.concawe.be/DocShareNoFrame/docs/1/EJLDNMGCDADOIBABOKJJJJEJVEVCBG9Y9YBD73BDCGA3/CEnet/docs/DLS/Rpt_09-1-2009-00893-01-E.pdf) [73BDCGA3/CEnet/docs/DLS/Rpt\\_09-1-2009-00893-01-E.pdf](http://www.concawe.be/DocShareNoFrame/docs/1/EJLDNMGCDADOIBABOKJJJJEJVEVCBG9Y9YBD73BDCGA3/CEnet/docs/DLS/Rpt_09-1-2009-00893-01-E.pdf)*

#### **Aquicultura (sector PRTR 7b)**

"Guidelines for the compilation of waterborne pollution load to the Baltic Sea (PLC-water)"

HELCOM (The Helsinki Commission)

*http://www.helcom.fi/groups/monas/en\_GB/monas\_guidelines/* 

"Guideline 2: Quantification and Reporting of Nitrogen and Phosphorus Discharges/Losses from Aquaculture Plants"

Convenção OSPAR para a Protecção do Meio Marinho do Atlântico Nordeste (Referência n.º: 2004- 2)

*http://www.ospar.org/documents/dbase/decrecs/agreements/04- 02b\_HARP%20guideline%202\_aquaculture%20installations.doc* 

Conselho Nórdico O publicou um relatório sobre MTD no sector da aquicultura. A maior parte do relatório está redigida em norueguês, mas contém um resumo em inglês e descreve (a partir da p. 136), também em inglês, três abordagens à quantificação de descargas/perdas de N e P para águas superficiais, provenientes dos sistemas de produção da aquicultura

*http://www.norden.org/pub/sk/showpub.asp?pubnr=2005:528* 

# **2. Fontes Gerais**

#### **Emissões para o Ar**

• "Compilation of Air Polluting Emission Factors AP-42", da Agência de Protecção do Ambiente dos EUA (US EPA) *http://www.epa.gov/ttn/chief/ap42/index.html*

O serviço de planeamento e normas em matéria de qualidade do ar mantém um endereço na Internet, onde pode ser consultada e, em muitos casos, importada toda a informação disponível nos Estados Unidos sobre factores de emissão e métodos de cálculo de emissões para diversas actividades.

• TANKS 4.09 (US EPA) *http://www.epa.gov/ttn/chief/software/tanks/index.html* 

• Documentos OCDE (Organização para a Cooperação e Desenvolvimento Económico)

"Resource Centre for PRTR Release Estimation Techniques (RET)" *http://www.oecd.org/env/prtr/rc*

Trata-se de um centro disponibilizado pela OCDE que contem documentos e manuais com informações sobre fontes de poluição, métodos de balanço de massas, cálculos de engenharia e monitorização.

• "OECD´s Database on use of and Release of Industrial Chemicals" *http://www.oecd.org/document/7/0,3343,en\_2649\_34373\_1909063\_1\_1\_1\_1,00.html* 

Trata-se de uma base de dados com informações sobre cenários de emissões, nomeadamente emissões de produtos químicos pertencentes a categorias industriais/ de utilização específica.

• Manuais australianos sobre técnicas de determinação de emissões *http://www.npi.gov.au/handbooks* 

#### **Emissões para a Água**

Projecto "Procedimentos Harmonizados de Quantificação e Comunicação de Informações sobre Substâncias Perigosas (HARP)" *http://www.sft.no/english* (ver em especial o documento "HARP-HAZ Prototype"

Orientações adoptadas pela Comissão OSPAR relativas à medição e avaliação de substâncias perigosas presentes no meio *http://www.ospar.org/* secção "Monitoring and Assessment"

#### **Emissões Difusas**

No quadro da rede IMPEL (European Union Network for the Implementation and Enforcement of Environmental Law), foi realizado um projecto com o objectivo de rever os métodos de estimativa e medidas das emissões difusas de COV utilizados na UE bem como de propor orientações destinadas a melhorar a monitorização, o licenciamento e a inspecção de actividades industriais. O relatório final contém informações sobre métodos de estimativa das emissões. *http://gasunie.eldoc.ub.rug.nl/FILES/root/2000/2742719/2742719.pdf* 

#### **Outros Sites**

• Documento "Estimating Environmental Releases for Facility PRTR Reporting: Introduction and Guide to Methods", UNITAR (Instituto das Nações Unidas para a Formação e Investigação) *http://www2.unitar.org/cwm/publications/cbl/prtr/UNITAR.htm*

• Base de Dados de Factores de Emissão do Reino Unido da UK National Atmospheric Emissions Inventory, que contém factores de emissão que podem ser pesquisados *on-line* para diversos sectores. *<http://www.naei.org.uk/emissions/index.php>*

# <span id="page-39-0"></span>**ANEXO II.1 – DETERMINAÇÃO DE EMISSÕES A PARTIR DE VALORES DE CONCENTRAÇÃO MEDIDOS (MÉTODO M: MEDIÇÃO)**

No que respeita à determinação de quantidade de poluentes, em kg/ano, o operador deverá ter em atenção as unidades da concentração do poluente medido e ainda do caudal associado à fonte emissora do poluente.

Tipicamente, a seguinte fórmula permite a obtenção dos valores mássicos anuais (**kg/ano**):

<span id="page-39-1"></span>Emissão PRTR do poluente (kg/ano) **= Concentração do poluente (mg/Nm3) x Caudal da fonte emissora (Nm3/h) x Número de horas de funcionamento da fonte geradora de emissões (h/ano) \* factor de conversão de mg para kg (10-6)** 

**[Equação 1]** – Equação geral para a determinação de poluentes com base em medições.

#### **Note que:**

O caudal mássico (mg/h) deverá ser obtido através da concentração do poluente (mg/Nm<sup>3</sup>) x caudal (Nm<sup>3</sup>/h), ou seja:

<span id="page-39-2"></span>Caudal mássico (mg/h) = concentração do poluente (mg/Nm<sup>3</sup>) x caudal (Nm<sup>3</sup>/h)

**[Equação 2]** – Equação para a obtenção do caudal mássico.

- **Sempre que a concentração seja em mg/L, o operador deverá considerar que 1 dm<sup>3</sup> = 1 L,** efectuando a conversão necessária para a obtenção da concentração em mg/m<sup>3</sup> e assim seguir a equação 1 para obtenção do valor final em kg/ano;
- Nos casos em que a concentração do poluente medido se encontre abaixo dos limites de detecção (LD) do respectivo método de medição, a emissão deverá ser considerada como nula (0 kg/ano);
- Nos casos em que a concentração do poluente medido se encontre abaixo dos limites de quantificação (LQ) do respectivo método de medição, a concentração deverá ser determinada com base no valor do valor limite de detecção (LD) do aparelho. Sempre que o operador não possuir indicação sobre o valor do limite de detecção (LD), poderá recorrer à seguinte correlação empírica:

**LD ≡LQ/3** 

**[Equação 3]** – Relação empírica entre o limite de detecção e limite de quantificação.

<span id="page-39-3"></span>Para determinação de emissões para o ar:

- Deverão ser utilizadas as concentrações efectivas e não as corrigidas a 8% de oxigénio  $(O_2)$ ;
- O caudal deverá ser em condições PTN e em base seca;

Para determinação de emissões para a água e solo:

 Verificando-se que o poluente PRTR **Carbono Orgânico Total (COT)** não faz parte de muitos planos de monitorização, mas sim a Carência Química de Oxigénio (CQO), que não é um poluente PRTR, a determinação do COT poderá ser obtida através da relação:

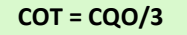

**[Equação 4]** – Relação empírica entre COT e CQO (emissões para a água).

<span id="page-40-0"></span> Verificando-se que alguns planos de monitorização não contemplam o poluente PRTR **Azoto total (N total)**, a sua determinação deverá obedecer à seguinte expressão:

```
Azoto total = Azoto Kjeldahl + Nitratos + Nitritos
```
**[Equação 5]** – Relação para a determinação de Azoto total através de medição.

#### <span id="page-40-1"></span>**NO QUE SE REFERE AOS DIFERENTES TIPOS DE PLANOS DE MONITORIZAÇÃO:**

#### **Plano de monitorização com frequência de monitorização em contínuo**

A concentração efectiva de poluente (mg/Nm3), C, deverá corresponder à média anual das concentrações médias mensais e o caudal do efluente (Nm3/h), Q, deverá ser determinado com base no valor médio dos caudais dos efluentes obtidos das caracterizações pontuais realizadas à fonte de emissão pontual em questão.

**Emissão PRTR do poluente (kg/ano)** = Média anual das concentrações médias mensais (mg/Nm<sup>3</sup>) x Média dos caudais (Nm<sup>3</sup>/h) x n.º de horas de funcionamento por ano (8640 h) x conversão de mg para kg (10-6)

<span id="page-40-2"></span>**[Equação 6]** *-* Equação para a determinação de poluentes com base em medições contínuas.

#### **Plano de monitorização com frequência de monitorização pontual**

 $\checkmark$  Exemplo para 4 medições anuais:

1ª Campanha de monitorização:

Medição 1, em mg/Nm<sup>3</sup> (C1) e Caudal 1, em Nm<sup>3</sup>/h (Q1)

Medição 2, em mg/Nm<sup>3</sup> (C2) e Caudal 1, em Nm<sup>3</sup>/h (Q2)

2º Campanha de monitorização:

Medição 3 (C3) e Caudal 3 (Q3)

Medição 4 (C4) e Caudal 4 (Q4)

**Emissão PRTR do poluente (kg/ano)** = Média [(C1 x Q1); (C2 x Q2); (C3 x Q3); (C4 x Q4)] x n.º de horas de funcionamento por ano x conversão de mg para kg

<span id="page-40-3"></span>**[Equação 7]** - Equação para a determinação de poluentes com base em medições pontuais (4 medições anuais).

Exemplo para 2 medições anuais:

Medição 1, em mg/Nm<sup>3</sup> (C1) e Caudal 1, em Nm<sup>3</sup>/h (Q1)

Medição 2, em mg/Nm<sup>3</sup> (C2) e Caudal 1, em Nm<sup>3</sup>/h (Q2)

**Emissão do poluente (kg/ano) =** (Média [(C1 x Q1); (C2 x Q2)]) x n.º de horas de funcionamento por ano x conversão de mg para kg

<span id="page-41-0"></span>**[Equação 8]** - Equação para a determinação de poluentes com base em medições pontuais (2 medições anuais)

#### **Plano de monitorização com frequência de monitorização de 3 em 3 anos**

Neste caso, deverá(ão) ser considerado(s) o(s) resultado(s) da(s) última(s) campanha(s) realizada(s) para a respectiva fonte de emissão pontual, considerando o respectivo número de horas de funcionamento do equipamento no ano de referência, devendo ser aplicados os métodos anteriores.

#### **Metodologia para fontes múltiplas**

Sempre que o plano de monitorização estabeleça um carácter rotativo, o valor da quantidade dos poluentes, kg/ano (obtido com as indicações anteriores) deverá ser multiplicado pelo número total de fontes de emissão pontuais, devendo, caso aplicável, ter em consideração as respectivas horas de funcionamento de cada uma das restantes fontes de emissão pontual.

Sempre que o plano de monitorização estabeleça a monitorização em mais do que uma fonte de emissão pontual múltipla, o valor médio resultante das quantidades dos poluentes, kg/ano (obtido com as indicações anteriores) deverá ser multiplicado pelo número total de fontes de emissão pontuais, tendo em consideração as respectivas horas de funcionamento de cada uma das restantes fontes de emissão pontual.

# <span id="page-42-0"></span>**ANEXO II.2 – DETERMINAÇÃO DE EMISSÕES A PARTIR DE FACTORES DE EMISSÃO E BALANÇOS DE MASSA (MÉTODO C: CÁLCULO)**

O presente anexo apresenta uma compilação de factores de emissão, com base nas seguintes fontes:

- *www.apambiente.pt* →instrumentos →CELE →monitorização das emissões (período 2008- 2012);
- $\checkmark$  Despacho n.º 17313/2008, de 26 de Junho;
- *Portuguese Informative Inventory Report On Air Pollutant Emissions, 1990 -2007,*  disponível em *www.apambiente.pt* →Instrumentos →Inventário Nacional de Emissões Atmosféricas (INERPA)→*IIR (Informative Inventory Report)*
- *Portuguese National Inventory Report on Greenhouse Gases, 1990-2007,* disponível em *www.apambiente.pt* →Instrumentos →Inventário Nacional de Emissões Atmosféricas *NIR (National Inventory Report)*
- IPPC (2006), disponível em *http://www.ipcc-nggip.iges.or.jp/public/2006gl/index.html* ;
- EMEP/CORINAIR (2007), disponível em *http://www.eea.europa.eu/publications/EMEPCORINAIR5*
- EMEP/CORINAIR (2009), disponível em *http://www.eea.europa.eu/publications/emepeea-emission-inventory-guidebook-2009/*

Os factores de emissão apresentados deverão ser utilizados para a determinação de emissões provenientes de processos de combustão (em equipamentos convencionais e com combustíveis convencionais) realizadas em **equipamentos com potência nominal entre 100 kWth e 50 MW.** 

Para equipamentos com potência nominal superior a 50 MW, deverá ser consultado o Anexo Sectorial Nacional PRTR 1c.

Os equipamentos de combustão com potência térmica nominal inferior a 100 kWth não estão abrangidos pelo Decreto-Lei n.º 78/2004, de 3 de Abril, pelo que as suas emissões não estão contempladas no âmbito inventário PRTR nacional.

Para as instalações de combustão que não tenham como actividade exclusiva a produção de energia eléctrica, tratando-se de instalações com produção combinada de energia eléctrica e térmica (instalações de cogeração), o cálculo das emissões deverá ser determinado com base no(s) equipamento(s) de combustão existente(s), caldeira ou motor estacionário.

# **II.2.1 - Emissão de Dióxido de Carbono (CO2)**

Adicionalmente à informação presente na nota prévia desta metodologia, no que respeita às indicações da comissão face à determinação do  $CO<sub>2</sub>$ , note-se que:

"Salvo indicação em contrário, os poluentes especificados no Anexo II serão comunicados como massa total desse poluente ou, caso o poluente seja um grupo de substâncias, como massa total do grupo." *in nota 1 do anexo II do Regulamento PRTR*

Com base na indicação da nota anterior, as emissões de CO2 a declarar no inventário regional PRTR 2010 deverão ter por base a metodologia de **cálculo (C)** considerando a totalidade dos equipamentos de processo e de combustão existentes na instalação, bem como a totalidade de combustíveis utilizados, incluindo biomassa.

#### **Instalações abrangidas pelo regime CELE**

"(…) Quando apenas determinados processos realizados no âmbito de uma actividade sujeita ao Regulamento PRTR-E estão abrangidos pelos regulamentos relativos ao comércio de emissões, as quantidades anuais totais de poluentes resultantes da actividade comunicada ao abrigo do Regulamento PRTR-E devem corresponder aos dados comunicados nos termos do ETS, acrescidas dos contributos das restantes fontes." *in Documento de orientação para a implementação do PRTR europeu, Maio 2006* 

Assim, a emissão de total  $CO<sub>2</sub>$  deverá ser determinada tendo em atenção a seguinte relação:

<span id="page-43-0"></span>**CO<sup>2</sup> EMISSÃO TOTAL = CO<sup>2</sup> REGEE + CO<sup>2</sup> BIOCOMBUSTÍVEIS + CO2 EQUIPAMENTOS/INSTALAÇÕES NÃO CELE** 

**[Equação 9] –** Equação para o cálculo de CO<sub>2</sub>, para instalações CELE.

Onde:

- **CO<sup>2</sup> REGEE -** quantidade (kg/ano) verificada no Relatório de Emissão de Gases de Efeito de Estufa (REGEE) referente ao mesmo ano;
- **CO<sup>2</sup> BIOCOMBUSTÍVEIS -** quantidade (kg/ano) proveniente dos biocombustíveis (incluindo biomassa), determinada através da equação 10, utilizando os factores de emissão da tabela A2;
- **CO<sup>2</sup> EQUIPAMENTOS/INSTALAÇÕES NÃO CELE**  quantidade (kg/ano) proveniente de equipamentos (com potência nominal entre 100 kWth e 50 MW) que pertencendo à instalação PRTR não estão afectos à unidade CELE.

#### **Instalações não abrangidas pelo regime CELE**

A emissão de total  $CO<sub>2</sub>$  deverá ser determinada tendo em atenção a seguinte relação:

**CO<sup>2</sup> EMISSÃO TOTAL = CO<sup>2</sup> PROCESSO + CO<sup>2</sup> COMBUSTÃO** 

<span id="page-43-1"></span>**[Equação 10] – Equação para o cálculo de CO2, para instalações CELE**

Onde:

 **CO<sup>2</sup> PROCESSO -** quantidade (kg/ano) proveniente do processo produtivo da actividade PRTR de acordo com as indicações dos Anexos Sectoriais correspondentes, ou na sua ausência, com a metodologia indicada nos anexos da Decisão da Comissão de 18 de Julho de 2007, 2007/589/CE

De facto, dado que existem algumas categorias PRTR cujos processos emitem  $CO<sub>2</sub>$  alerta-se para a necessidade de consultar tanto os anexos sectoriais como os anexos à Decisão 2007/589/CE no sentido de verificar se existem orientações específicas para a determinação do CO<sub>2</sub> de processo.

 **CO<sup>2</sup> COMBUSTÃO -** quantidade (kg/ano) proveniente de equipamentos de combustão (com potência nominal entre 100 kWth e 50 MW) determinada de acordo com a seguinte fórmula:

Emissão de CO<sub>2</sub> = Dados da Actividade x Factor de Emissão x Factor de Oxidação  
\n
$$
\leftrightarrow
$$
  
\nEmissão de CO<sub>2</sub> (kg/ano) = Combustível consumido (t/ano) x PCI do combustível (GJ/t)[tabela A2] x  
\nFactor de Emissão (kg/GJ) [tabela A2] x Factor de Oxidação [tabela A2]

*Fonte*: Anexo II da Decisão da Comissão de 18 de Julho de 2007, 2007/589/CE

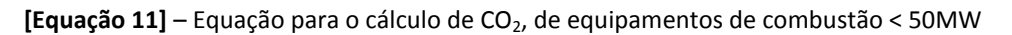

<span id="page-44-0"></span>Note-se que no caso de necessidade de conversão do consumo anual de combustível para toneladas (t) deverão ser utilizados os valores de densidade apresentados na tabela seguinte:

| <b>Combustivel</b> | Densidade (t/m <sup>3</sup> ) |  |  |
|--------------------|-------------------------------|--|--|
| Fuelóleo           | 0,944                         |  |  |
| Gasóleo            | 0,837                         |  |  |
| Biomassa (madeira) | 0.3                           |  |  |
| Gás Natural        | $0,8404\times10^{-3}$         |  |  |

**Tabela A1 –** Densidades de combustíveis (tonelada/m $^3$ )

**Fonte:** *www.apambiente.pt* →instrumentos →CELE→ monitorização das emissões (período 2008-2012)

Tabela A2 - Valores Caloríficos Líquidos (PCI) e factores de emissão de CO<sub>2</sub> a aplicar para determinação das emissões, em função do tipo de combustível consumido na instalação

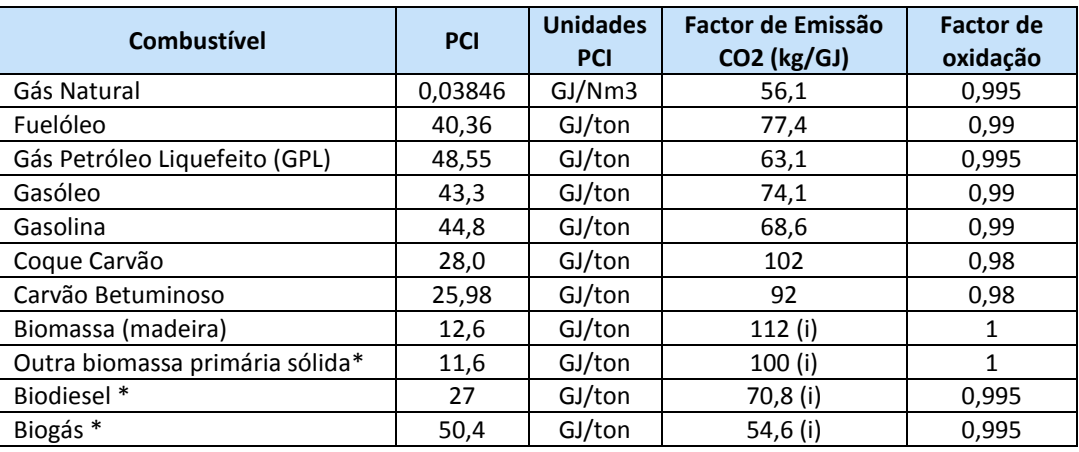

**Fontes:** *www.apambiente.pt* →instrumentos →CELE →monitorização das emissões (período 2008-2012); (i) IPPC 2006 – combustão estacionária

```
(http://www.ipcc-nggip.iges.or.jp/public/2006gl/pdf/2_Volume2/V2_2_Ch2_Stationary_Combustion.pdf)
```
\* Despacho n.º 17313/2008, de 26 de Junho. Caso utilize outro combustível não listado na tabela deverá consultar esta fonte.

*Nota*: As tabelas A1 e A2 apresentam, respectivamente, as densidades dos combustíveis e os combustíveis mais utilizados pelo que se sugere a consulta das tabelas CELE em *www.apambiente.pt* →instrumentos →CELE →monitorização das emissões (período 2008-2012) para outros combustíveis.

**II.2.2 - Emissões de Metano (CH4), Monóxido de Carbono (CO), Óxido de Azoto (N2O), Compostos Orgânicos Voláteis Não-Metânicos (COVNM), Óxidos de Azoto (NOx), Partículas (PM10) e Dioxinas e Furanos (PCDD+PCDF)** 

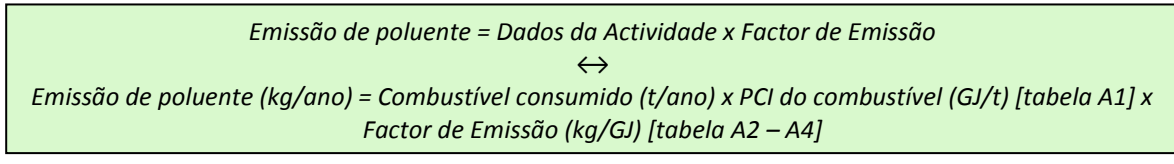

<span id="page-45-0"></span>**[Equação 12]** – Equação para o cálculo de gases de efeito de estufa e seus precursores, de equipamentos de combustão < 50MW

#### **CALDEIRAS (potência nominal > 100 kWth e < 50 MW)**

**Tabela A3 -** Factores de emissão específicos a aplicar para determinação das emissões de gases precursores do efeito de estufa (excepto CO<sub>2</sub>), gases precursores do Ozono e Partículas

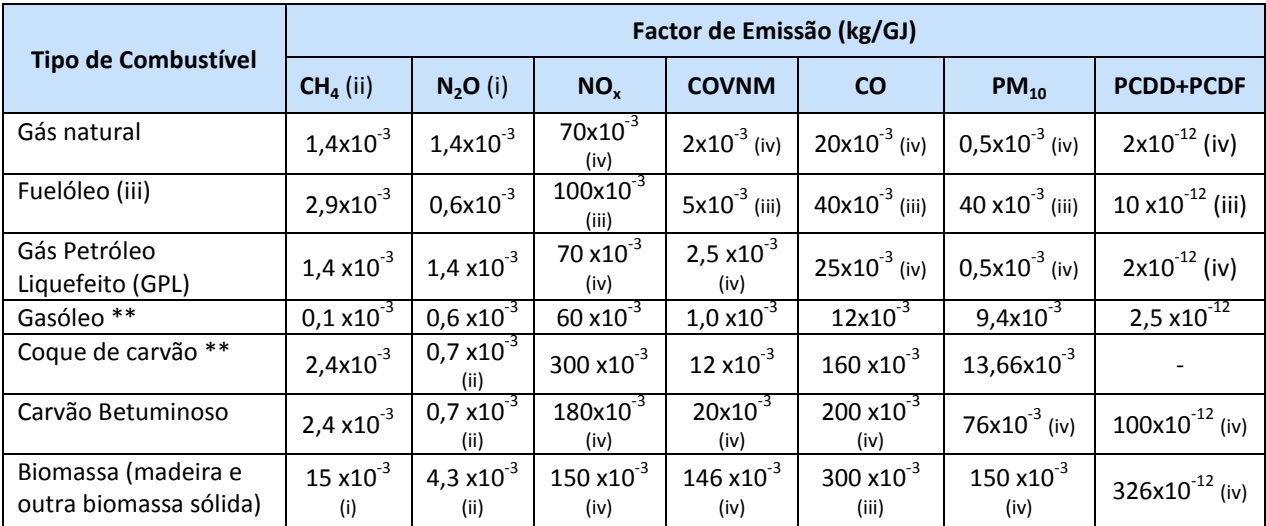

**Fontes:** (i) IPCC (1997);

(ii) EMEP/CORINAIR 2002;

(iii) Documento referente a pequenas combustões (small combustion) do EMEP/CORINAIR 2007;

(iv) Documento referente a pequenas combustões (small combustion) do EMEP-CORINAIR 2009;

**\*\*** Portuguese Informative Inventory Report On Air Pollutant Emissions, 1990 -2007

#### **MOTORES ESTACIONÁRIOS (potência nominal > 100 kWth e < 50 MW)**

**Tabela A4 -** Factores de emissão específicos a aplicar para determinação das emissões de gases precursores do efeito de estufa (excepto CO<sub>2</sub>), gases precursores do Ozono e Partículas

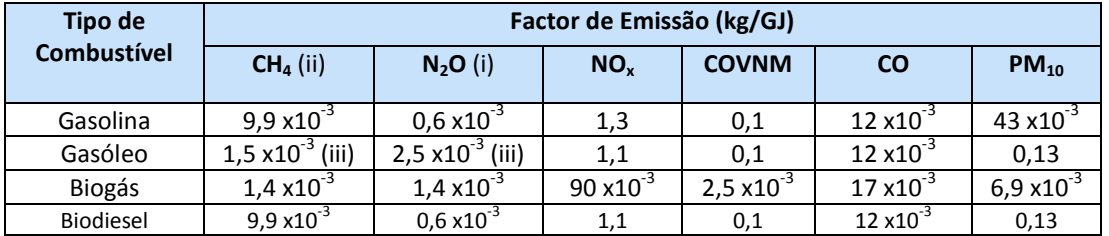

**Fontes:** Portuguese Informative Inventory Report On Air Pollutant Emissions, 1990 -2007

(i) IPCC (1997);

(ii) EMEP/CORINAIR 2002; (iii) Documento referente a pequenas combustões (small combustion) do EMEP/CORINAIR 2007;

#### **II.2.3 Emissões de SOx/SO2**

Para efeitos de cálculo da emissão de SO<sub>x</sub>, deverá ser considerada a contribuição do SO<sub>2</sub> e de SO<sub>3</sub>, apesar da proporção de  $SO<sub>3</sub>$  em gases de combustão ser consideravelmente mais baixa que a de SO2. Nestes casos, verifica-se poder ser admitida uma relação de 1:99 entre estes dois poluentes nos gases. Assim, será mais correcto obter o valor de emissão de óxidos de enxofre através da seguinte expressão:

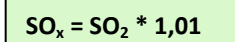

**[Equação 13] –** Relação empírica entre SO<sub>x</sub> e SO<sub>2</sub>

<span id="page-46-0"></span>As emissões de  $SO<sub>2</sub>$  deverão ser determinadas através de balanço de massas. Note-se que a seguinte fórmula pressupõe não existir sistema de tratamento:

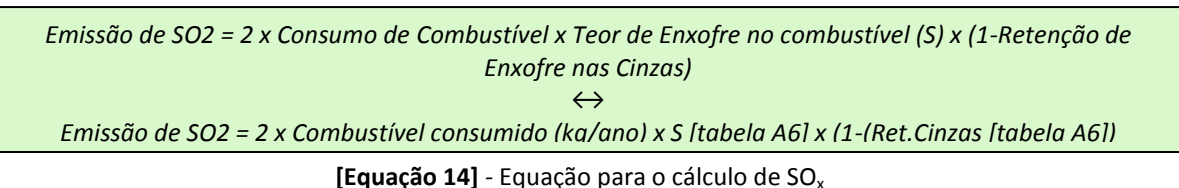

<span id="page-46-1"></span>Nota: caso o combustível seja o gás natural, deverá ser considerado o seu consumo anual em m<sup>3</sup>.

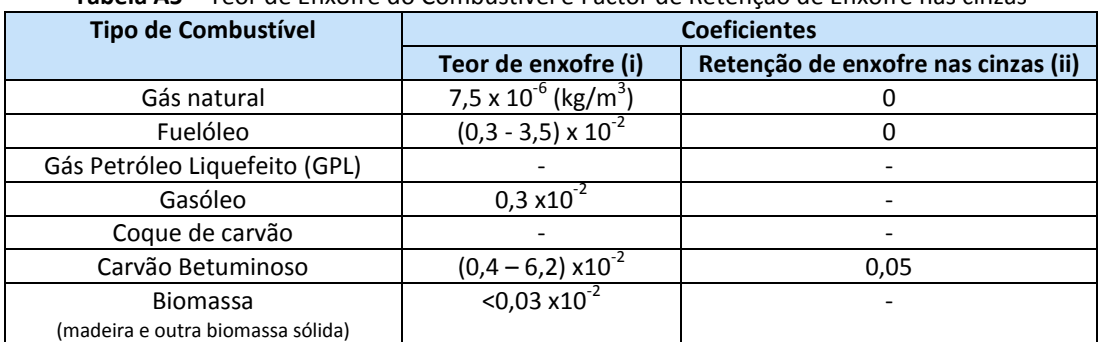

**Tabela A5** – Teor de Enxofre do Combustível e Factor de Retenção de Enxofre nas cinzas

**Fontes:** (i) Documento referente a pequenas combustões (small combustion) do EMEP-CORINAIR 2009; (ii) Portuguese Informative Inventory Report On Air Pollutant Emissions, 1990 -2006

#### **II.2.4 Emissões de Metais Pesados [Arsénio (As), Cádmio (Cd), Mercúrio (Hg), Níquel (Ni), Crómio (Cr), Cobre (Cu), Zinco (Zn)] e Hidrocarbonetos Aromáticos Policíclicos (PAH)**

*Emissão de poluente = Dados da Actividade x Factor de Emissão*  $\leftrightarrow$ *Emissão de poluente (kg/ano) = Combustível consumido (t/ano) x PCI do combustível (GJ/t) [tabela A1] x Factor de Emissão (kg/GJ) [tabela A7 – A9]*

**[Equação 15]** *–* Equação para o cálculo de metais pesados e PAH, de equipamentos de combustão < 50MW

#### **CALDEIRAS (potência nominal > 100 kWth e < 50 MW)**

**Tabela A6** - Factores de emissão específicos a aplicar para determinação das emissões de metais pesados e Hidrocarbonetos Aromáticos Policíclicos (PAH) para caldeiras

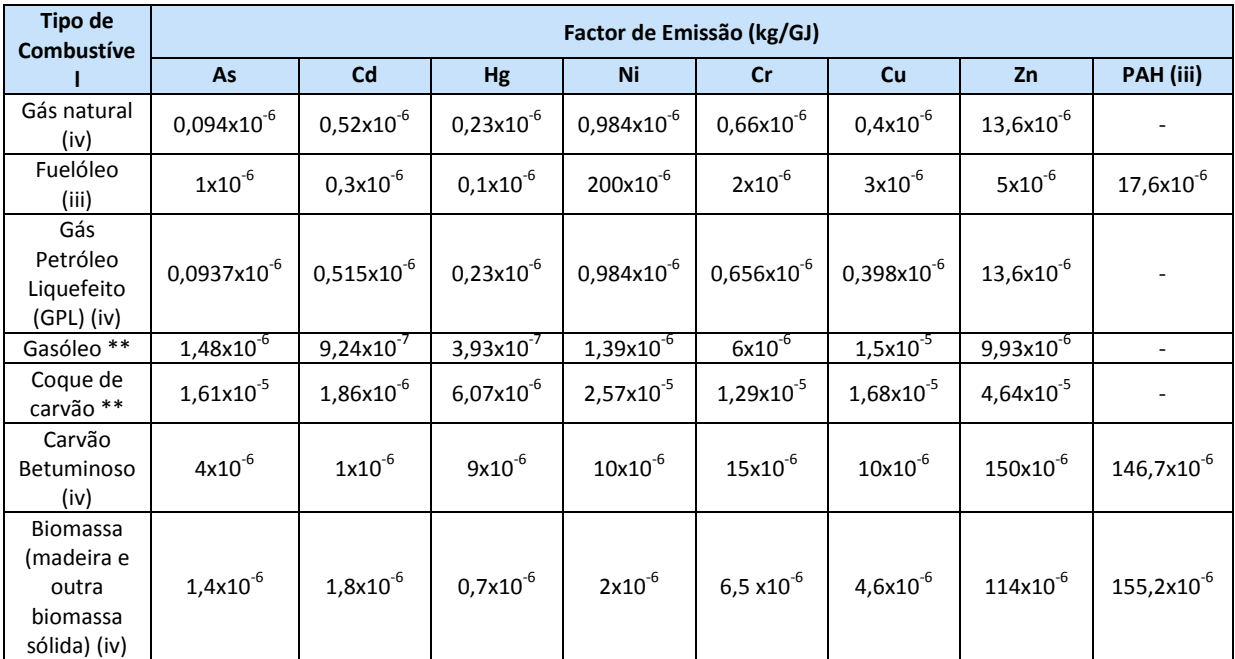

**Fontes:** (i) IPCC (1997);

(ii) EMEP/CORINAIR 2002;

(iii) Documento referente a pequenas combustões (small combustion) do EMEP/CORINAIR 2007;

(iv) Documento referente a pequenas combustões (small combustion) do EMEP-CORINAIR 2009;

**\*\*** Portuguese Informative Inventory Report On Air Pollutant Emissions, 1990 -2007.

#### **MOTORES ESTACIONÁRIOS (potência nominal > 100 kWth e < 50 Mw)**

**Tabela A7** - Factores de emissão específicos a aplicar para determinação das emissões de metais pesados e Hidrocarbonetos Aromáticos Policíclicos (PAH) para motores estacionários

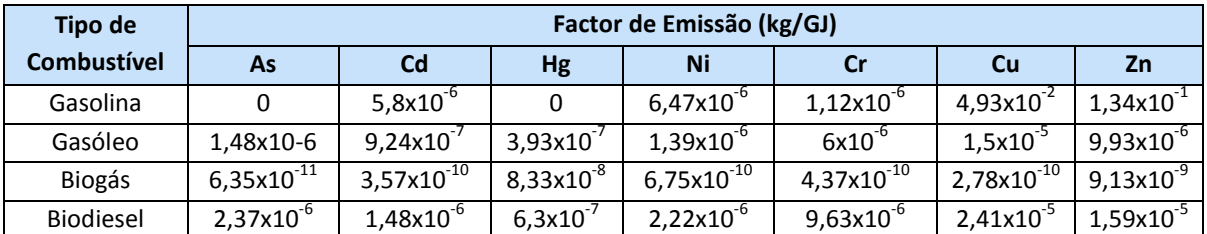

**Fontes:** Portuguese Informative Inventory Report On Air Pollutant Emissions, 1990 -2007.

De seguida apresenta-se uma tabela com os códigos e as descrições a preencher no formulário PRTR, de acordo com a metodologia utilizada pelo operador para a quantificação das emissões para o ar.

Alerta-se que a descrição do método está associada ao factor de emissão escolhido, pelo que na tabela seguinte os códigos são produto da metodologia apresentada neste anexo.

|                                                             | <b>Factores de</b>        | Método de determinação<br>Código a associar |                        |                                                 |                                  |
|-------------------------------------------------------------|---------------------------|---------------------------------------------|------------------------|-------------------------------------------------|----------------------------------|
| <b>Poluente</b>                                             | emissão<br>recomendados   | <b>Método</b>                               | Código<br>do<br>método | Descrição do<br>método                          | Código da<br>descrição           |
| Dióxido de<br>carbono (CO <sub>2</sub> )                    | Tabela A2                 | Cálculo                                     | $\mathsf{C}$           | Método de cálculo<br>internacional.<br>aprovado | ETS ou IPCC                      |
| Metano ( $CH4$ )                                            | Tabela A3 ou<br>Tabela A4 | Cálculo                                     | C                      | Método de cálculo<br>internacional.<br>aprovado | <b>IPCC</b> ou<br>UNECE/EMEP (a) |
| Monóxido de<br>carbono (CO)                                 | Tabela A3 ou<br>Tabela A4 | Cálculo                                     | C                      | Método de cálculo<br>sectorial                  | <b>SSC</b>                       |
| Óxido nitroso<br>$(N_2O)$                                   | Tabela A3 ou<br>Tabela A4 | Cálculo                                     | C                      | Método de cálculo<br>internacional.<br>aprovado | <b>IPCC</b> ou<br>UNECE/EMEP (a) |
| Compostos<br>orgânicos voláteis<br>não metânicos<br>(COVNM) | Tabela A3 ou<br>Tabela A4 | Cálculo                                     | C                      | Método de cálculo<br>sectorial                  | SSC(b)                           |
| Óxidos de azoto<br>(NO <sub>x</sub> /NO <sub>2</sub> )      | Tabela A3 ou<br>Tabela A4 | Cálculo                                     | C                      | Método de cálculo<br>sectorial                  | <b>SSC</b>                       |
| Partículas (PM <sub>10</sub> )                              | Tabela A3 ou<br>Tabela A4 | Cálculo                                     | C                      | Método de cálculo<br>sectorial                  | SSC                              |
| Dioxinas e<br><b>Furanos</b><br>(PCDD+PCDF)                 | Tabela A3                 | Cálculo                                     | C                      | Método de cálculo<br>sectorial                  | SSC                              |
| Óxidos de<br>enxofre $(SO_x/SO_2)$                          |                           | Cálculo                                     | C                      | Balanço de massas                               | <b>MAB</b>                       |

**Tabela A8 -** Método de determinação por cálculo das emissões de gases de combustão

*Direcção Regional do Ambiente* 49

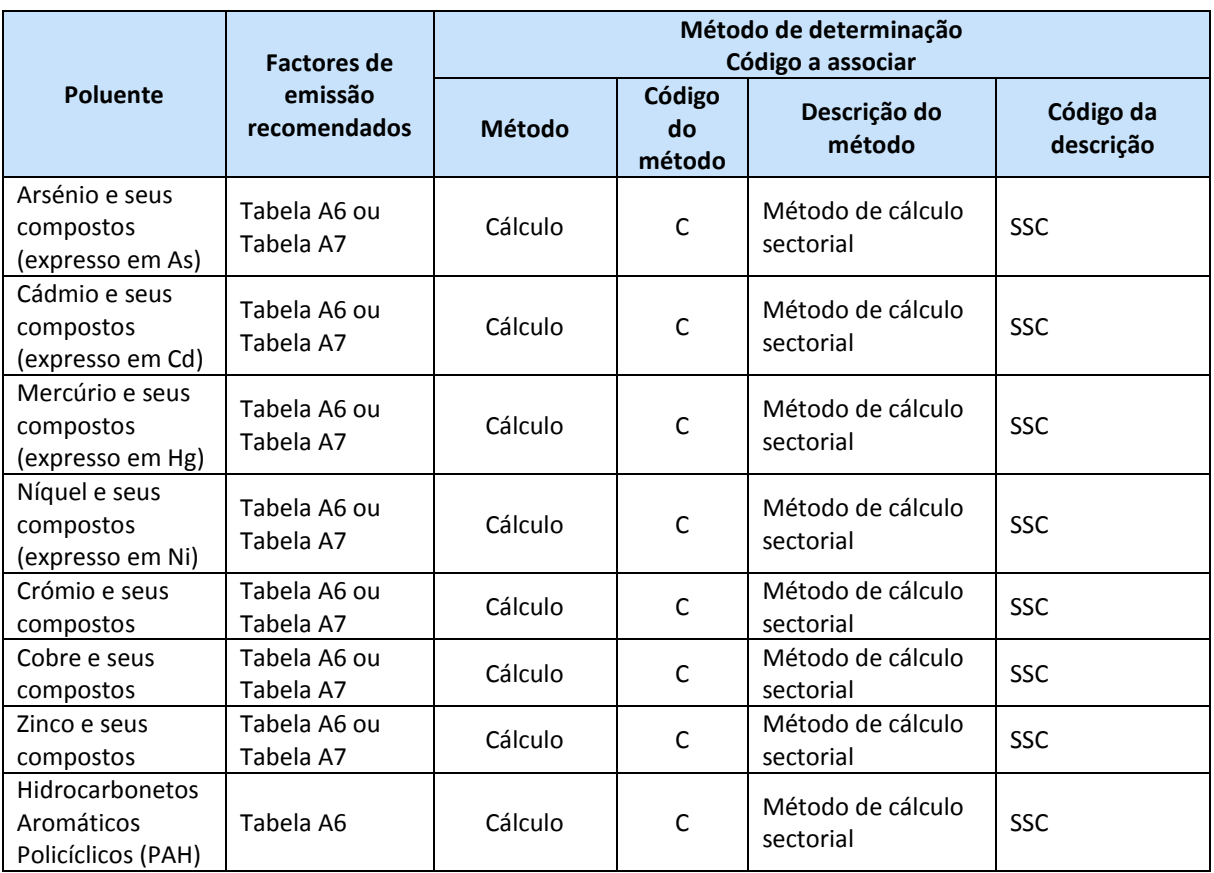

**(a)** No caso destes poluentes, o operador deverá verificar nas tabelas consultadas qual a "Fonte" do factor de emissão: se a mesma for IPCC, deverá escolher o código **IPCC**, caso seja EMEP/CORINAIR deverá indicar o código **UNECE/EMEP**.